# **DAFTAR PUSTAKA**

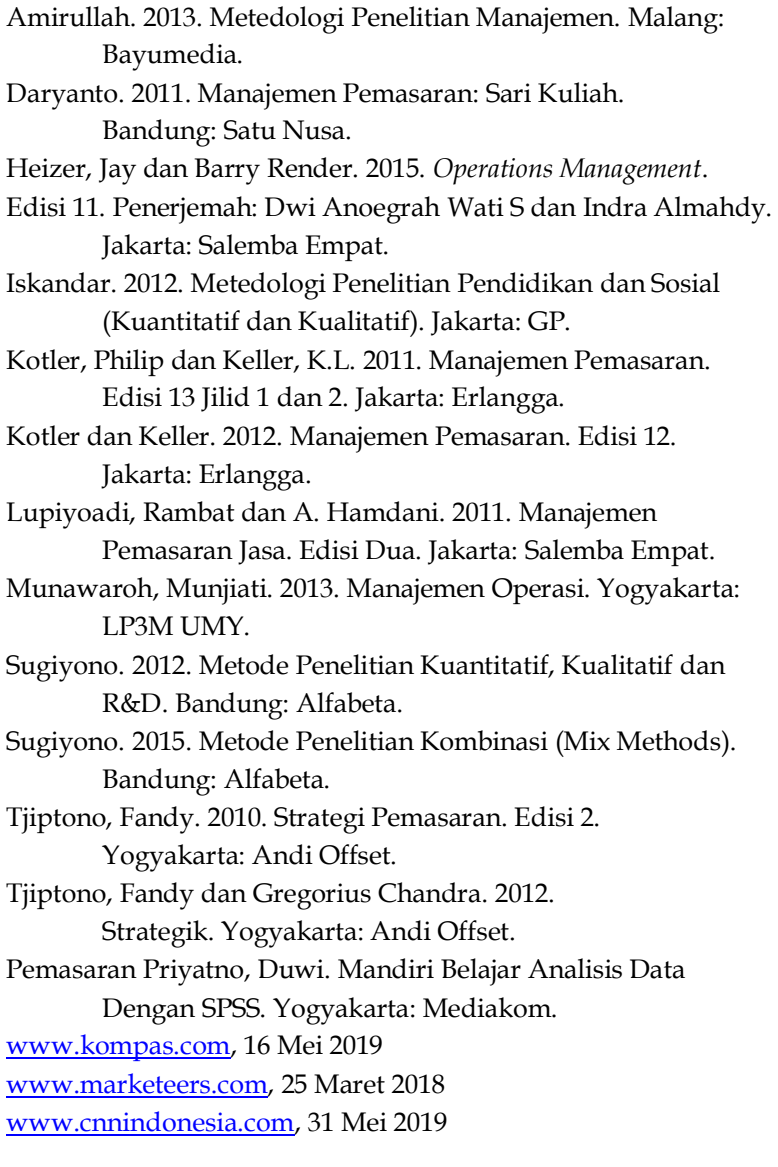

### FREQUENCIES VARIABLES=X1\_1 X1\_2 X1\_3 X1\_4 X1\_5 X2\_1 X2\_2 X2\_3 X2\_4 X3\_1 X3\_2 X3\_3 X3\_4 X3\_5 X4\_1 X5\_1 X5\_2 X5\_3 X5\_4 X6\_1 X6\_2 X7\_1 X7\_2 Y\_1 Y\_2 Y\_3 Y\_4 Y\_5 /ORDER=ANALYSIS.

# **Frequencies**

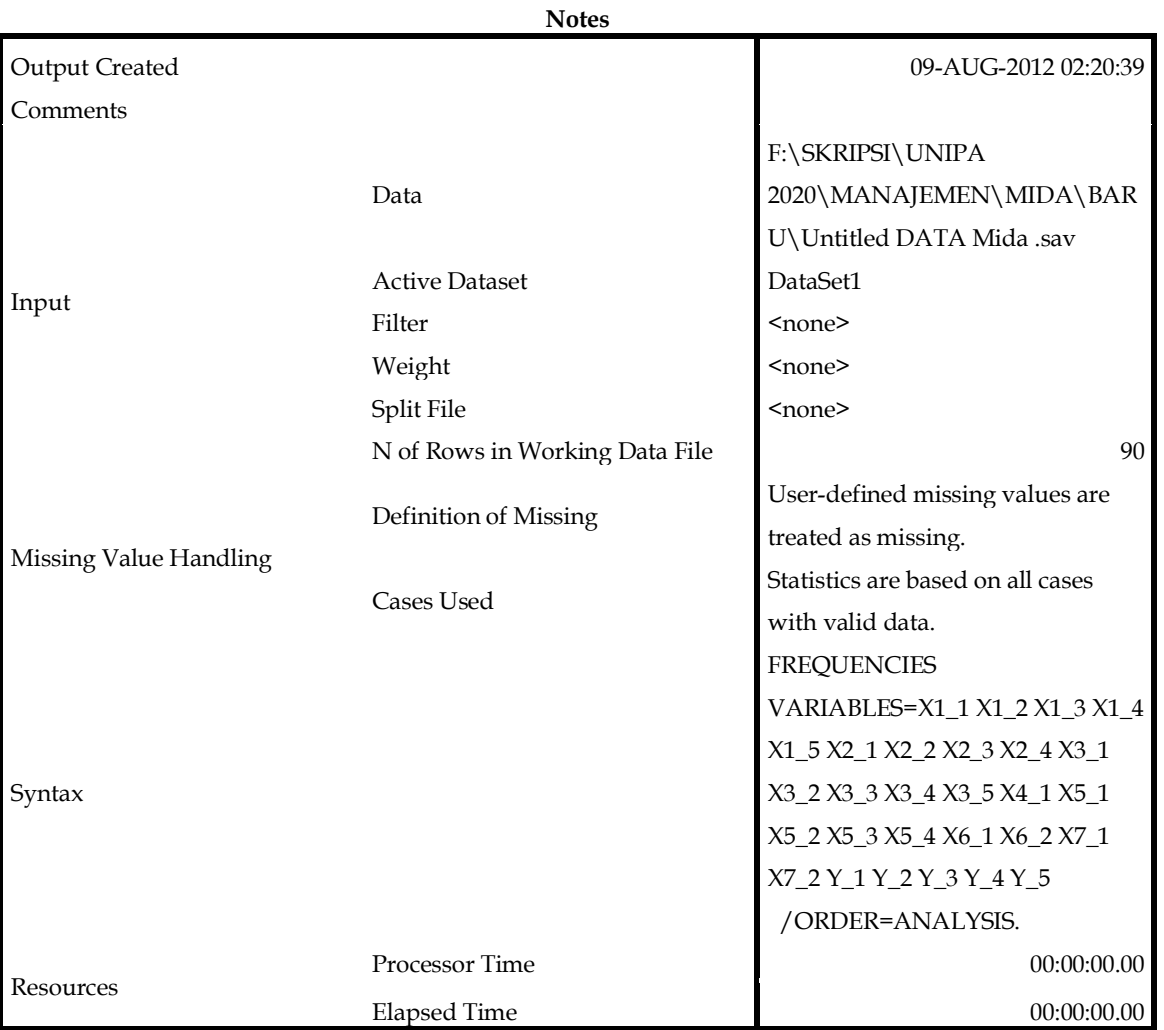

**Frequency Table**

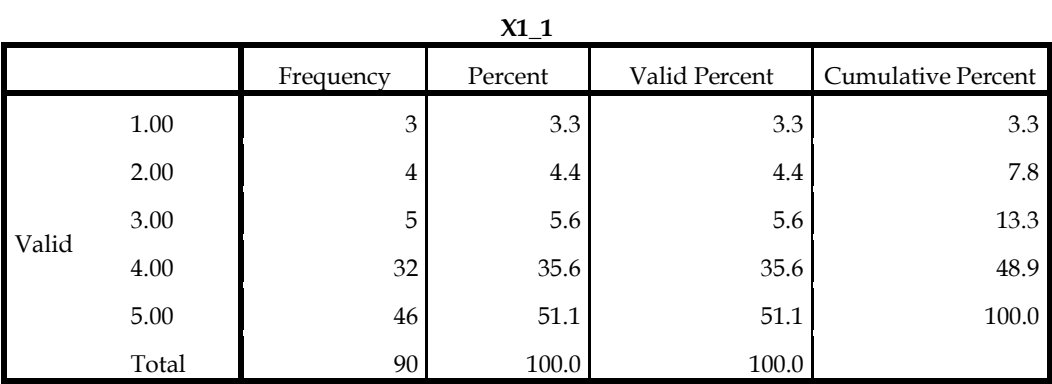

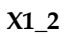

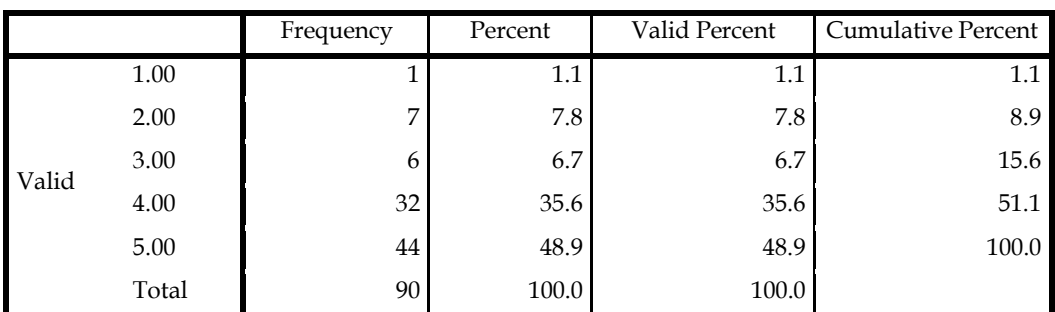

**X1\_3**

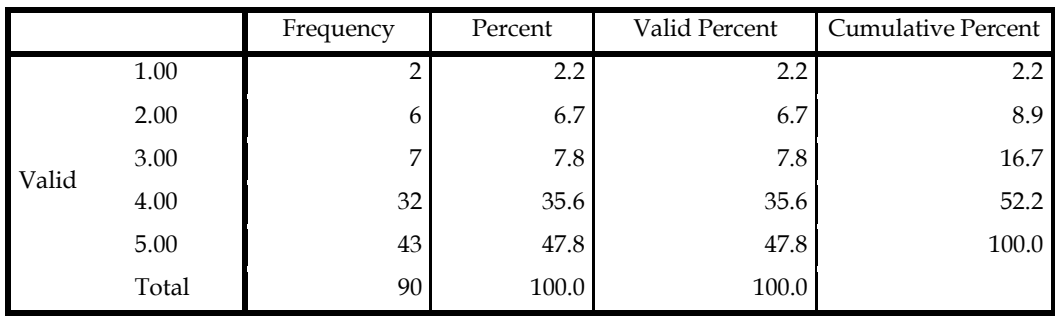

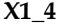

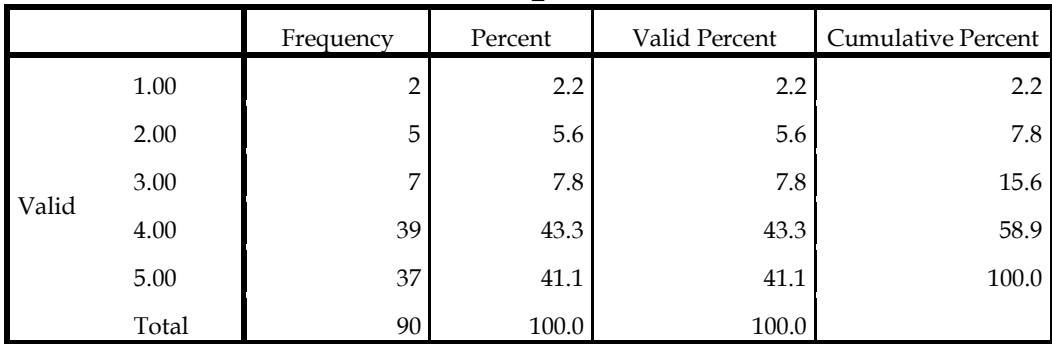

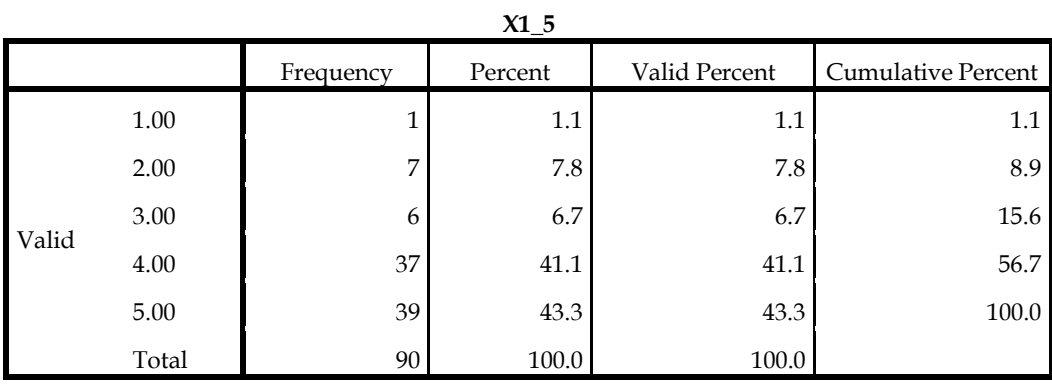

**X2\_1**

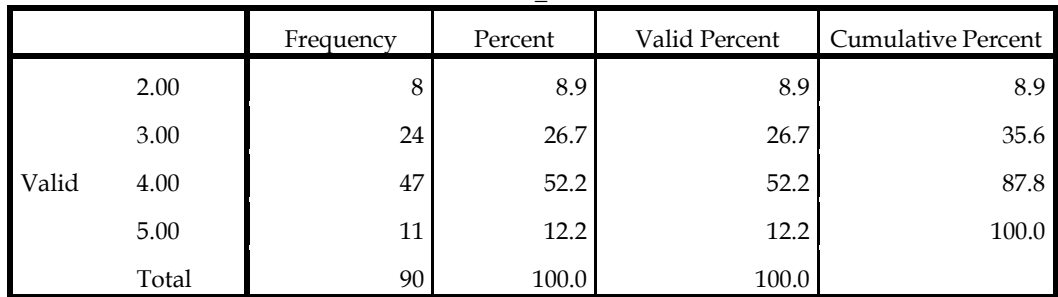

**X2\_2**

|       |       | Frequency | Percent | Valid Percent | <b>Cumulative Percent</b> |
|-------|-------|-----------|---------|---------------|---------------------------|
| Valid | 2.00  | 8         | 8.9     | 8.9           | 8.9                       |
|       | 3.00  | 24        | 26.7    | 26.7          | 35.6                      |
|       | 4.00  | 37        | 41.1    | 41.1          | 76.7                      |
|       | 5.00  | 21        | 23.3    | 23.3          | 100.0                     |
|       | Total | 90        | 100.0   | 100.0         |                           |

**X2\_3**

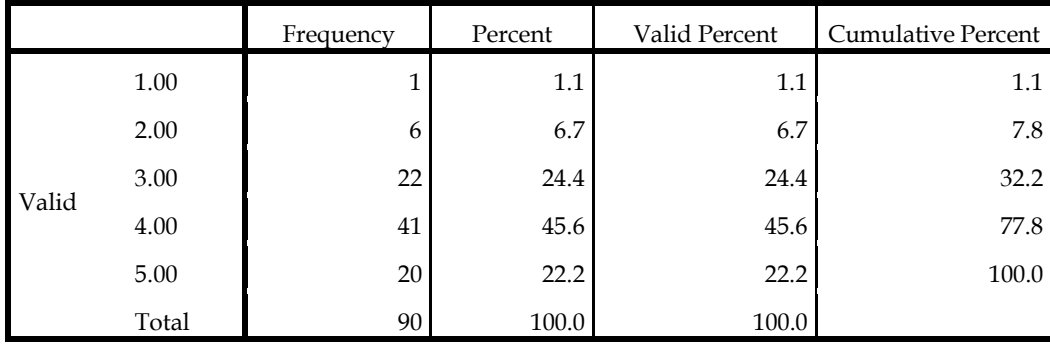

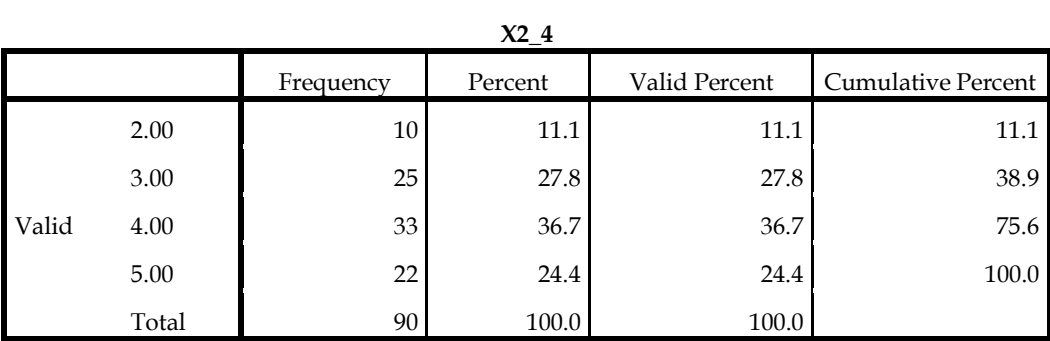

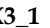

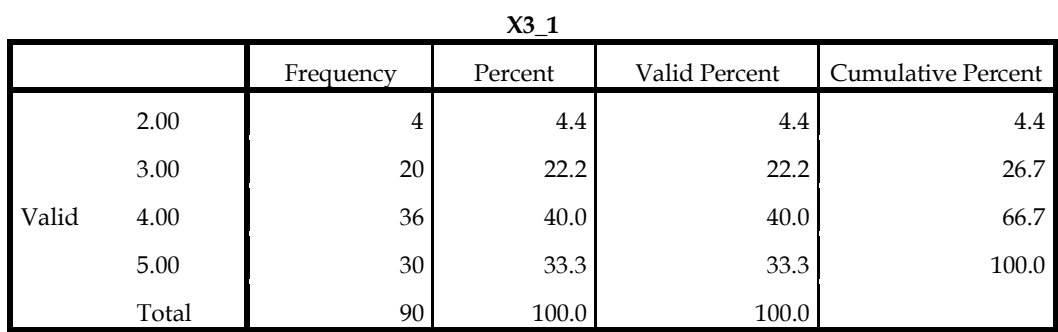

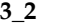

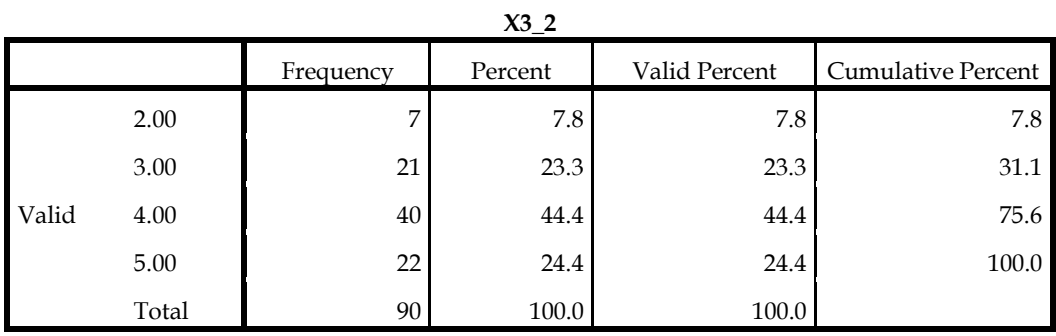

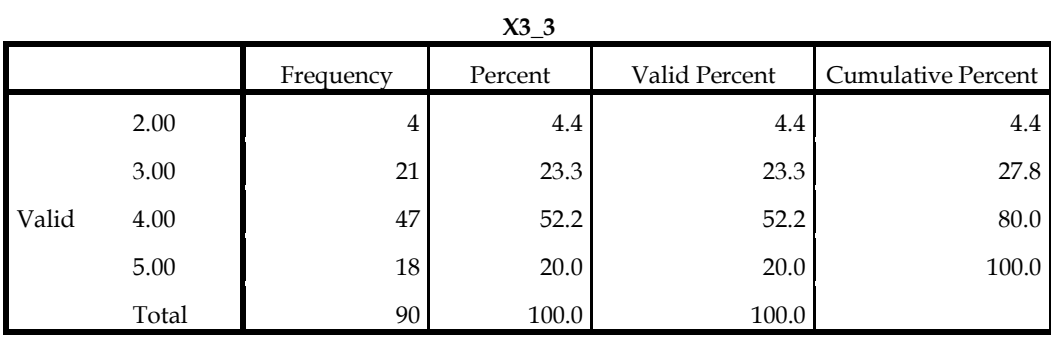

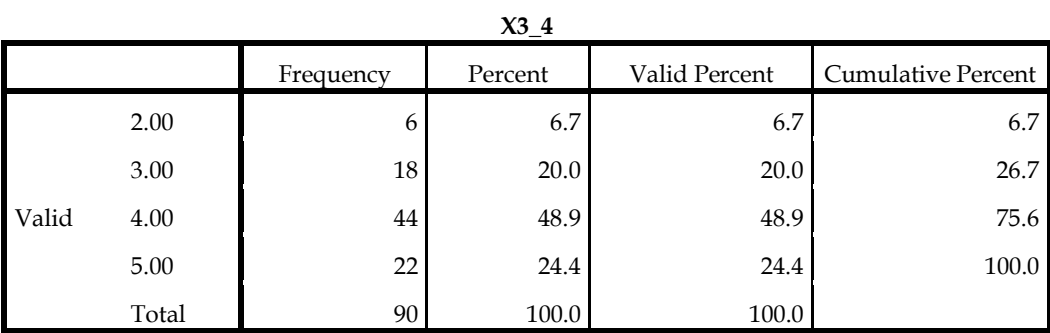

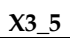

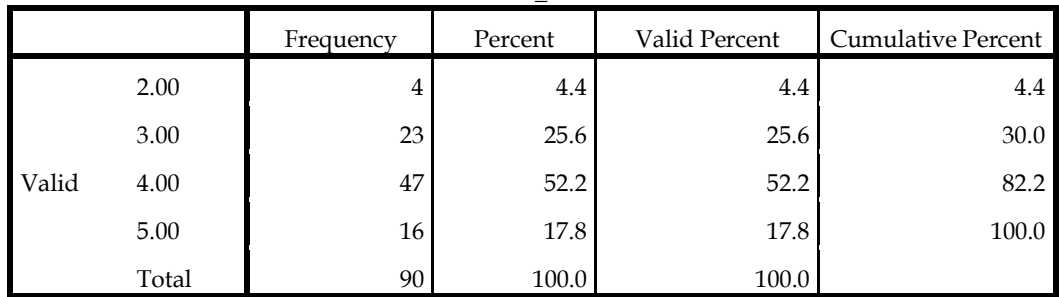

**X4\_1**

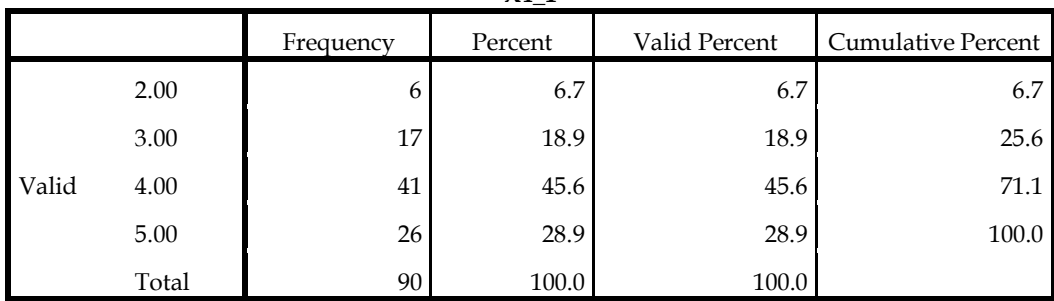

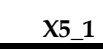

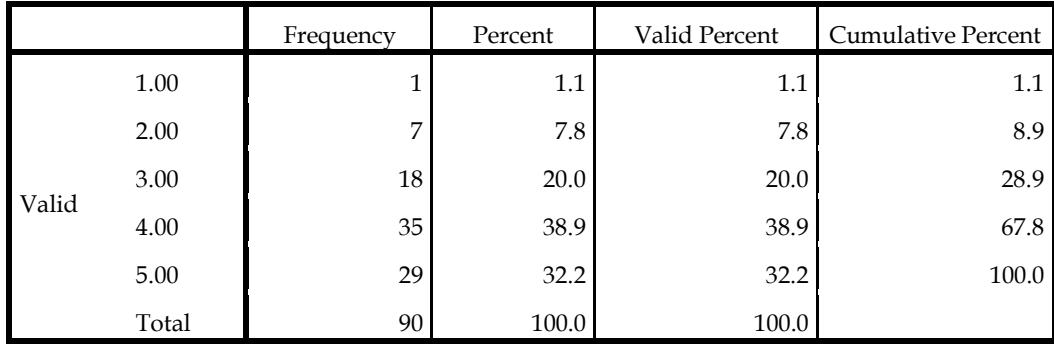

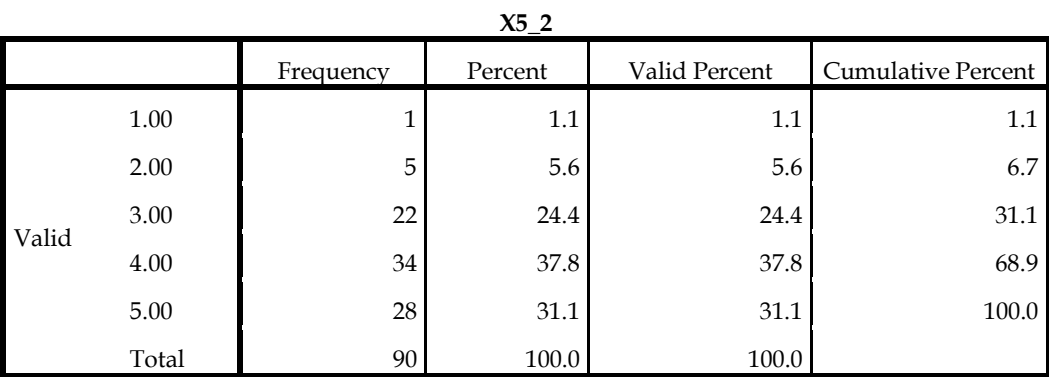

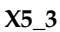

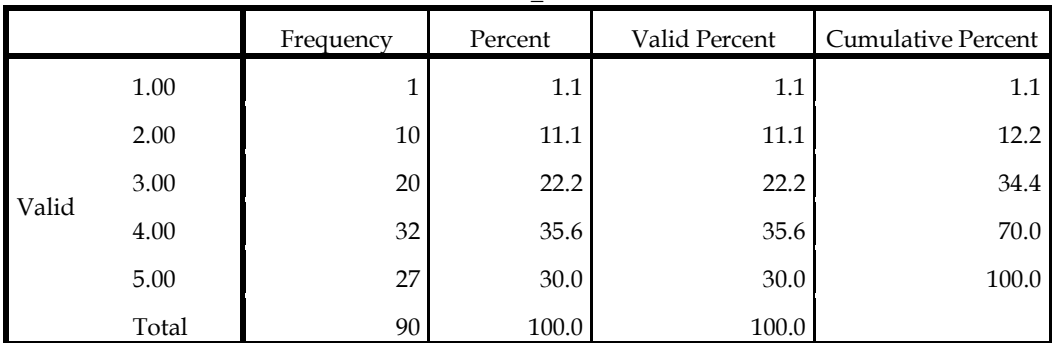

**X5\_4**

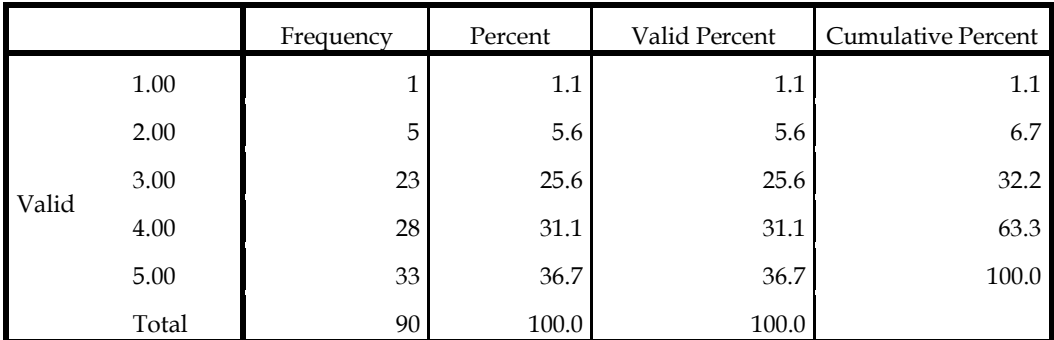

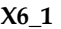

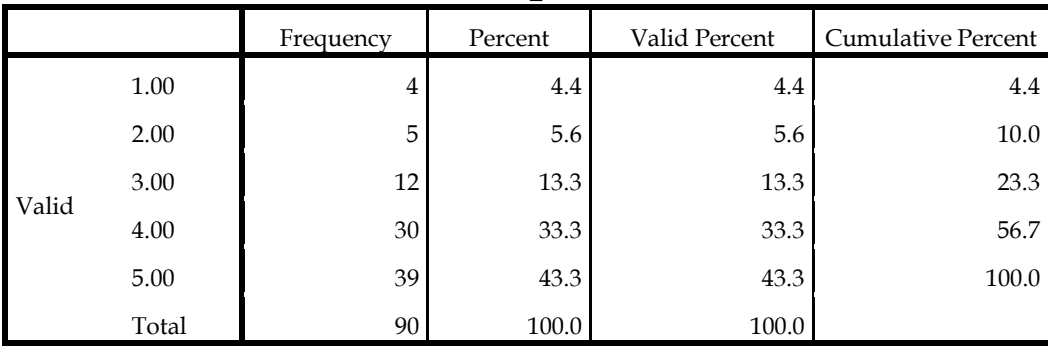

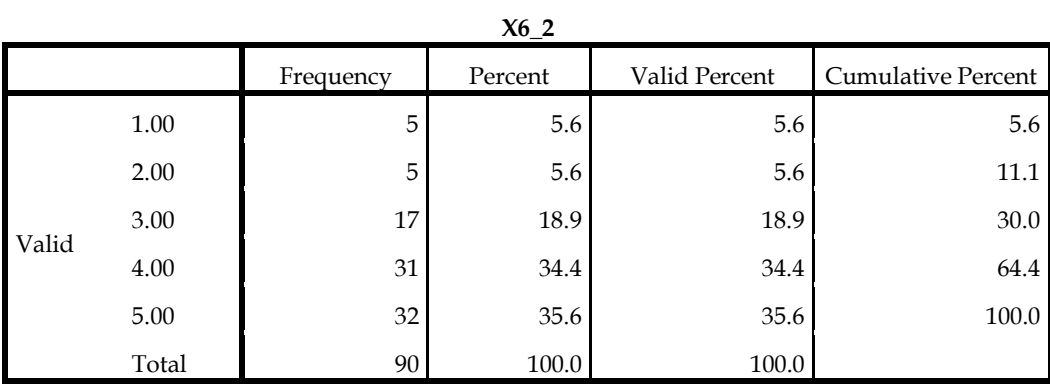

**X7\_1**

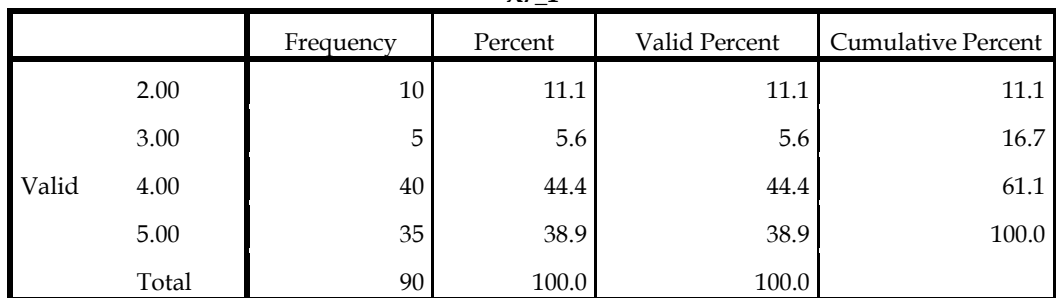

**X7\_2**

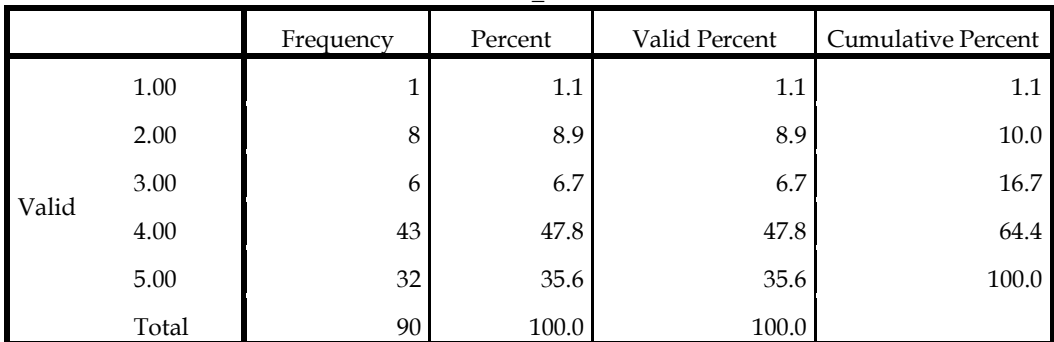

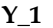

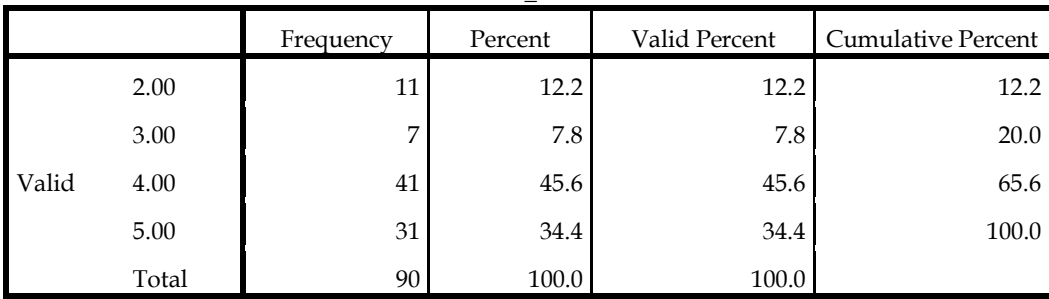

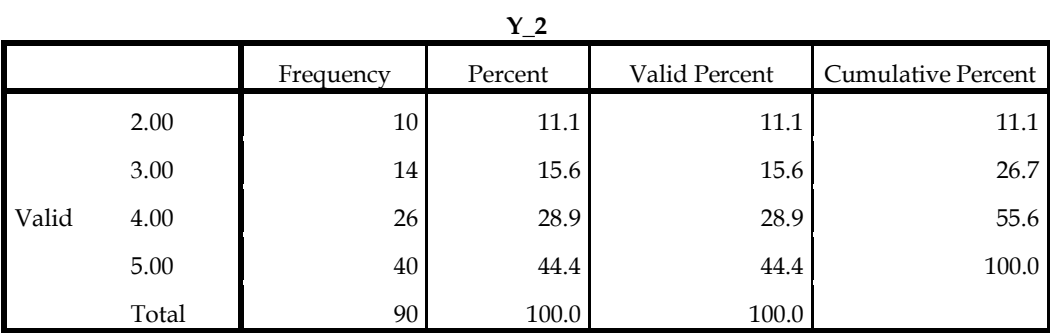

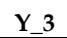

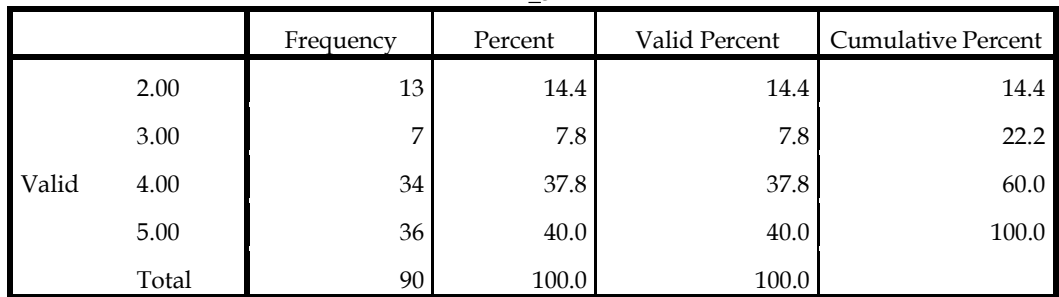

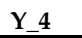

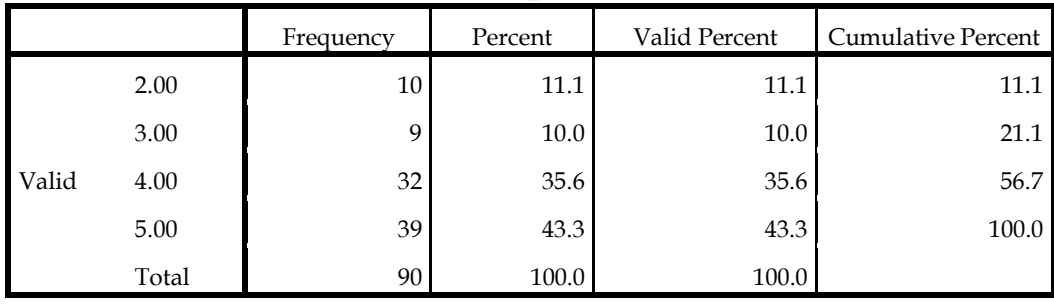

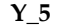

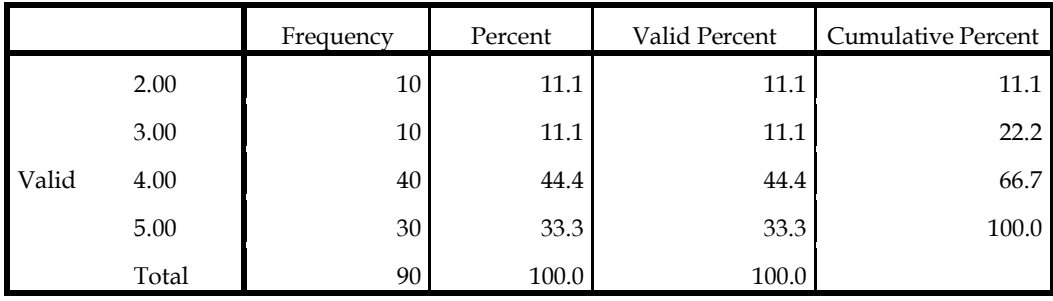

#### CORRELATIONS /VARIABLES=X1\_1 X1\_2 X1\_3 X1\_4 X1\_5 X1\_TOTAL /PRINT=TWOTAIL NOSIG /MISSING=PAIRWISE.

#### **Correlations**

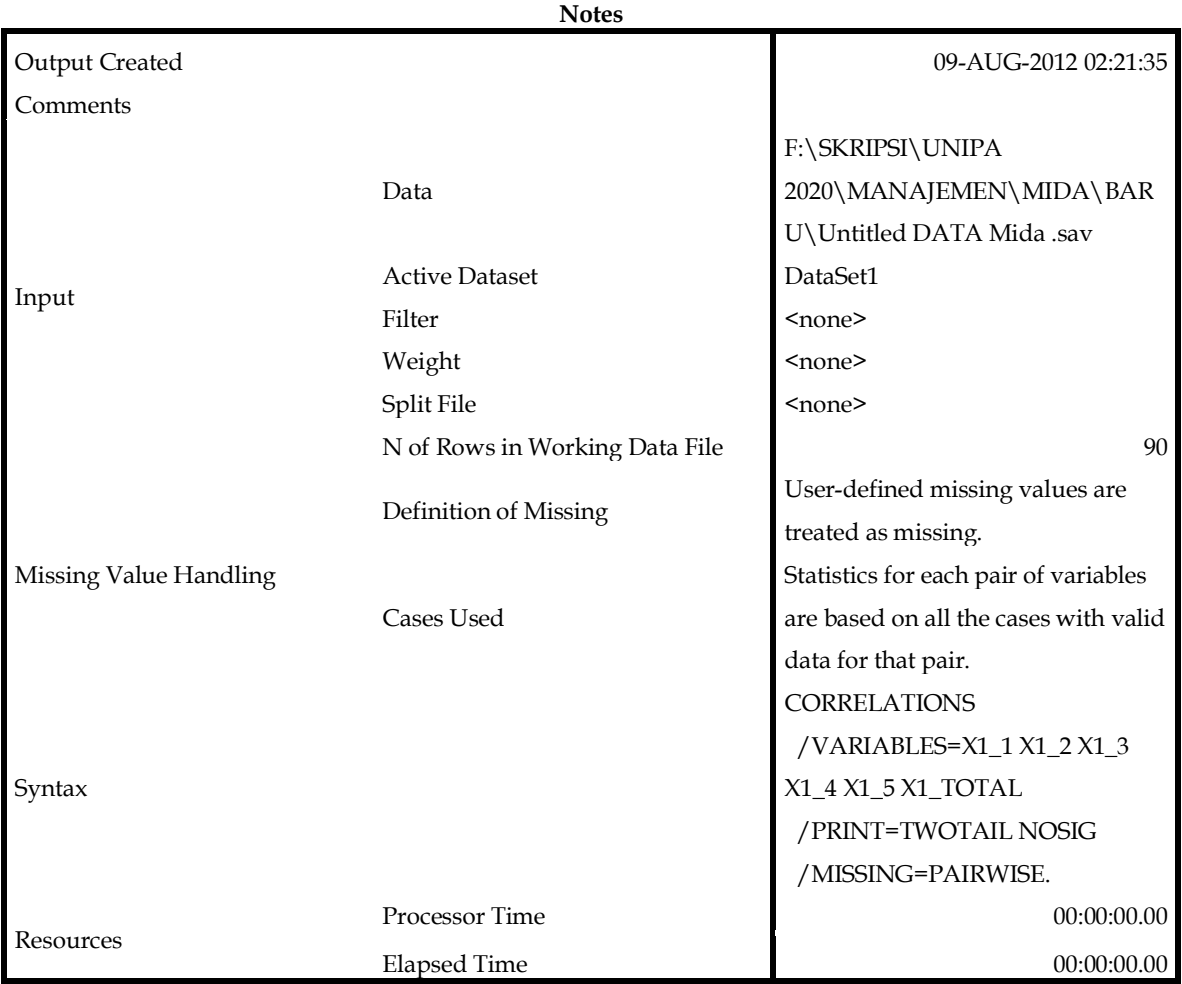

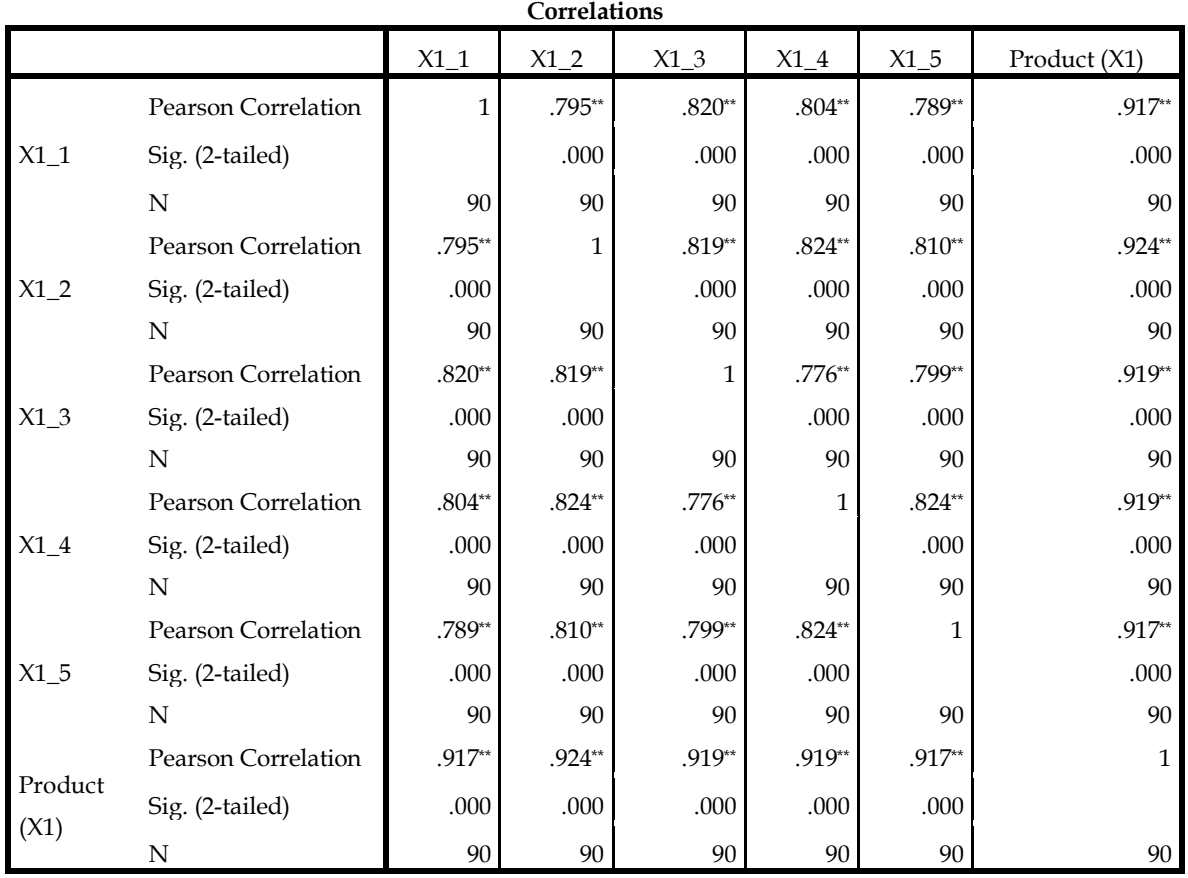

#### CORRELATIONS /VARIABLES=X2\_1 X2\_2 X2\_3 X2\_4 X2\_TOTAL /PRINT=TWOTAIL NOSIG /MISSING=PAIRWISE.

### **Correlations**

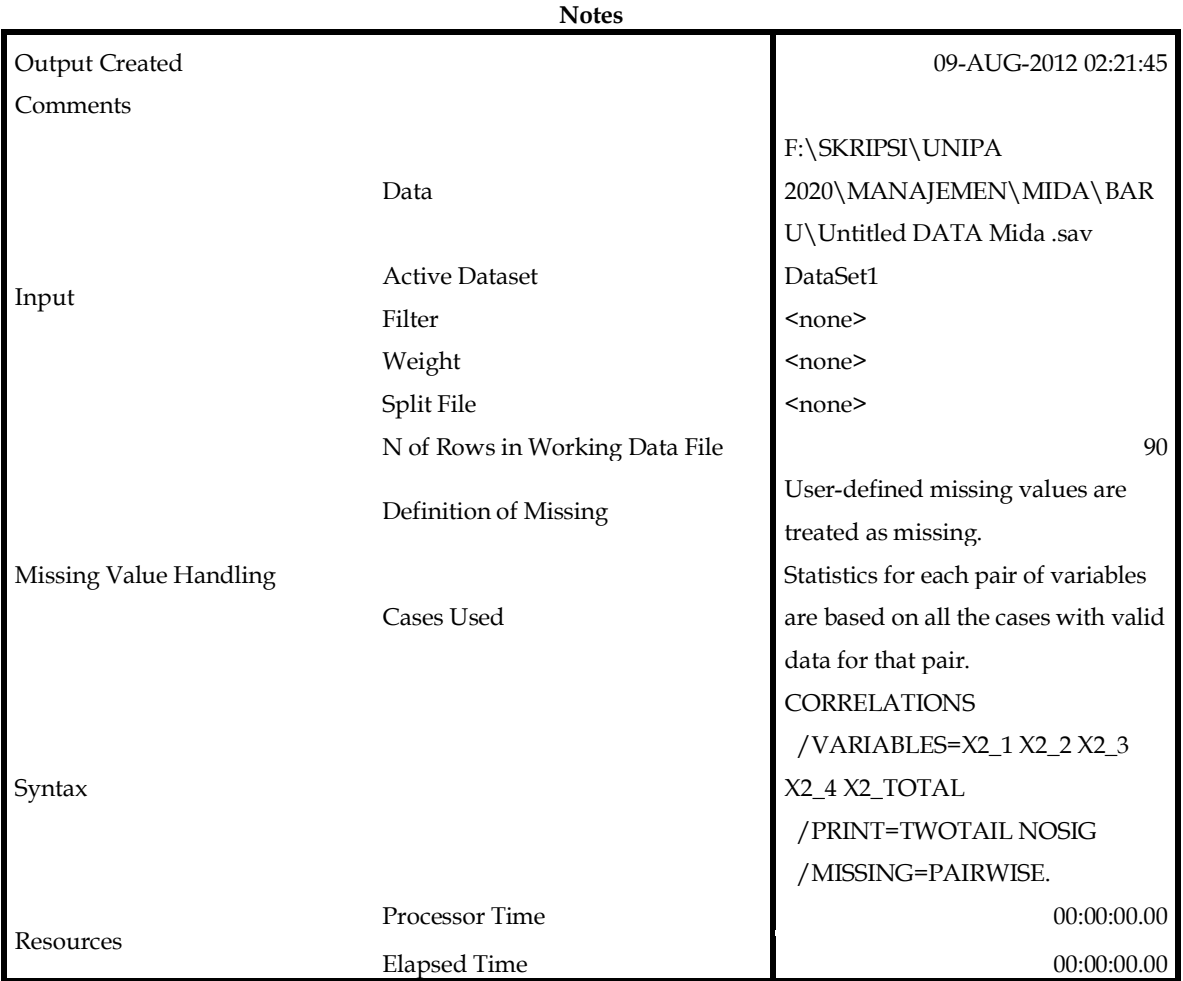

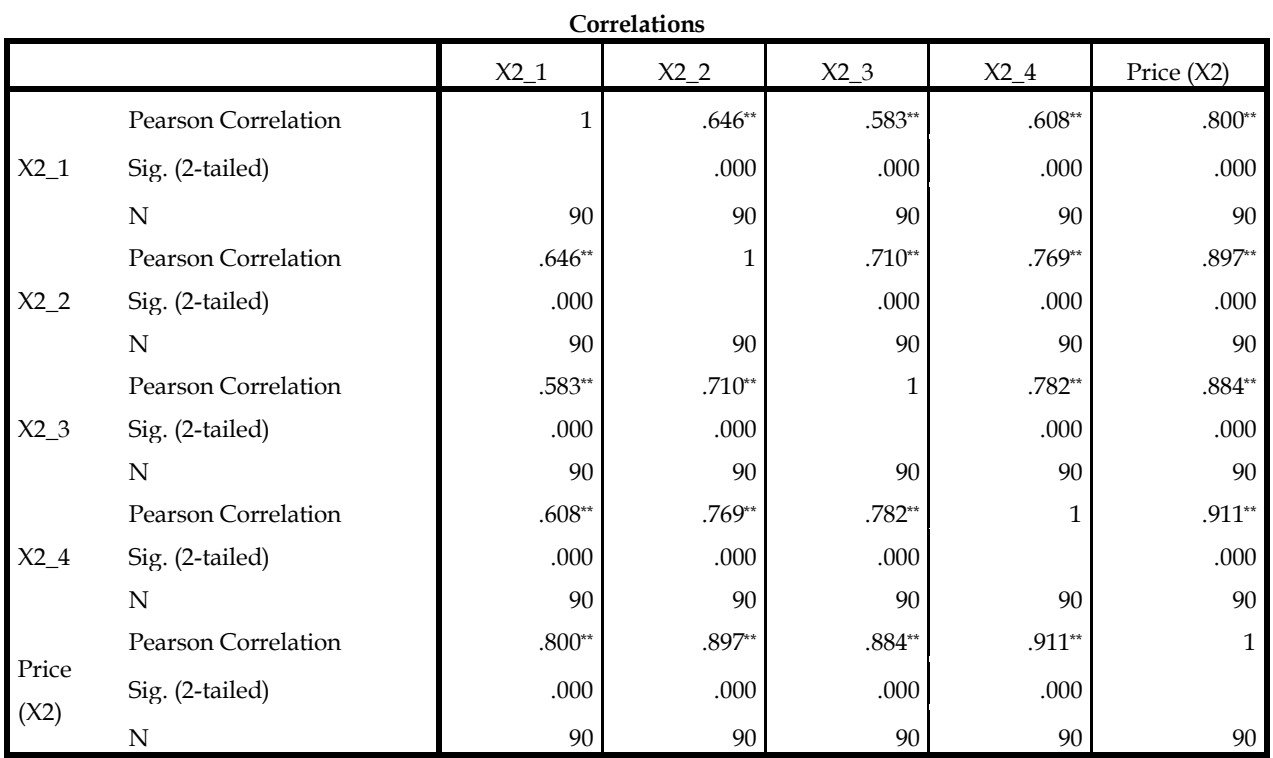

#### **CORRELATIONS**  /VARIABLES=X3\_1 X3\_2 X3\_3 X3\_4 X3\_5 X3\_TOTAL /PRINT=TWOTAIL NOSIG /MISSING=PAIRWISE.

### **Correlations**

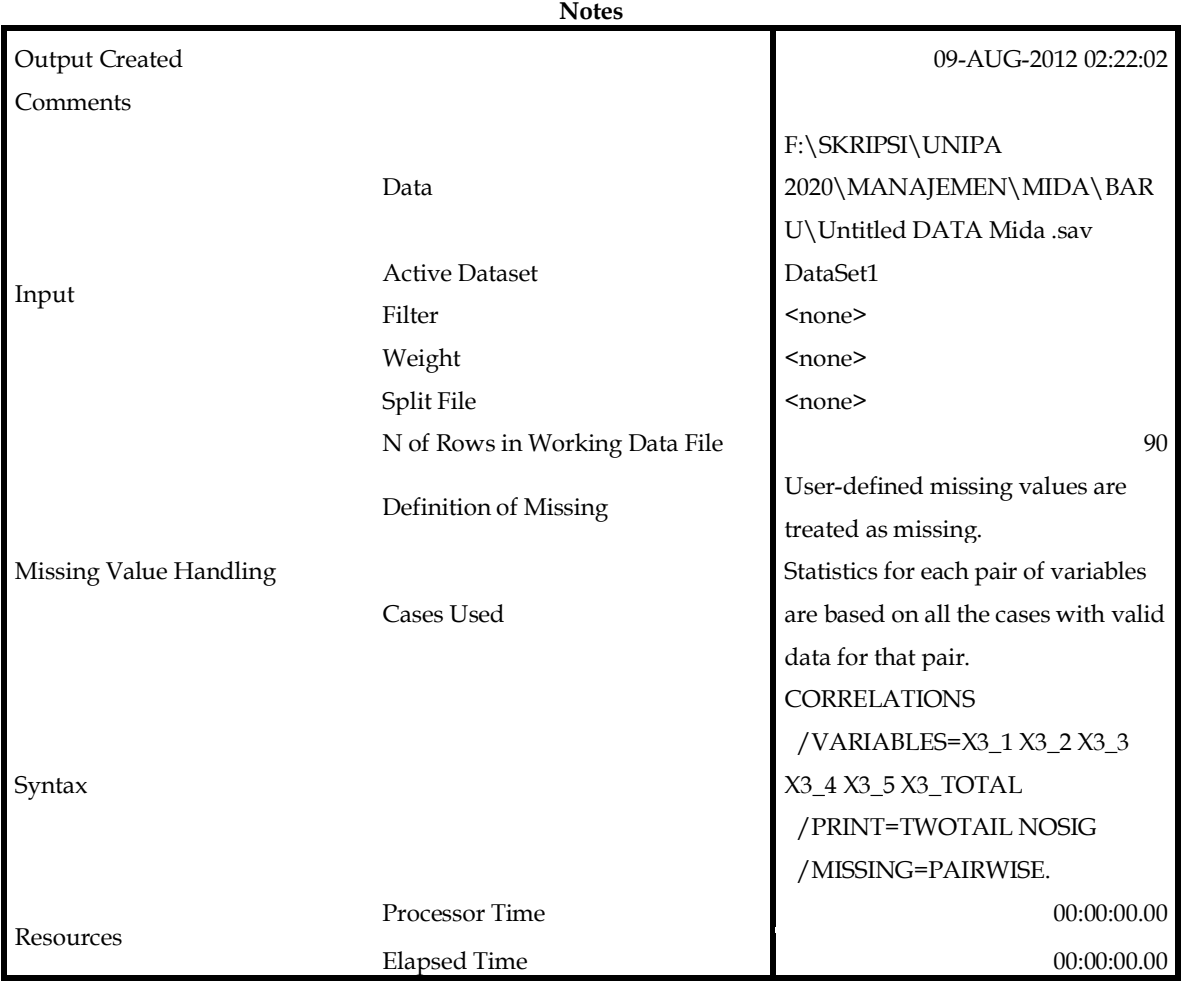

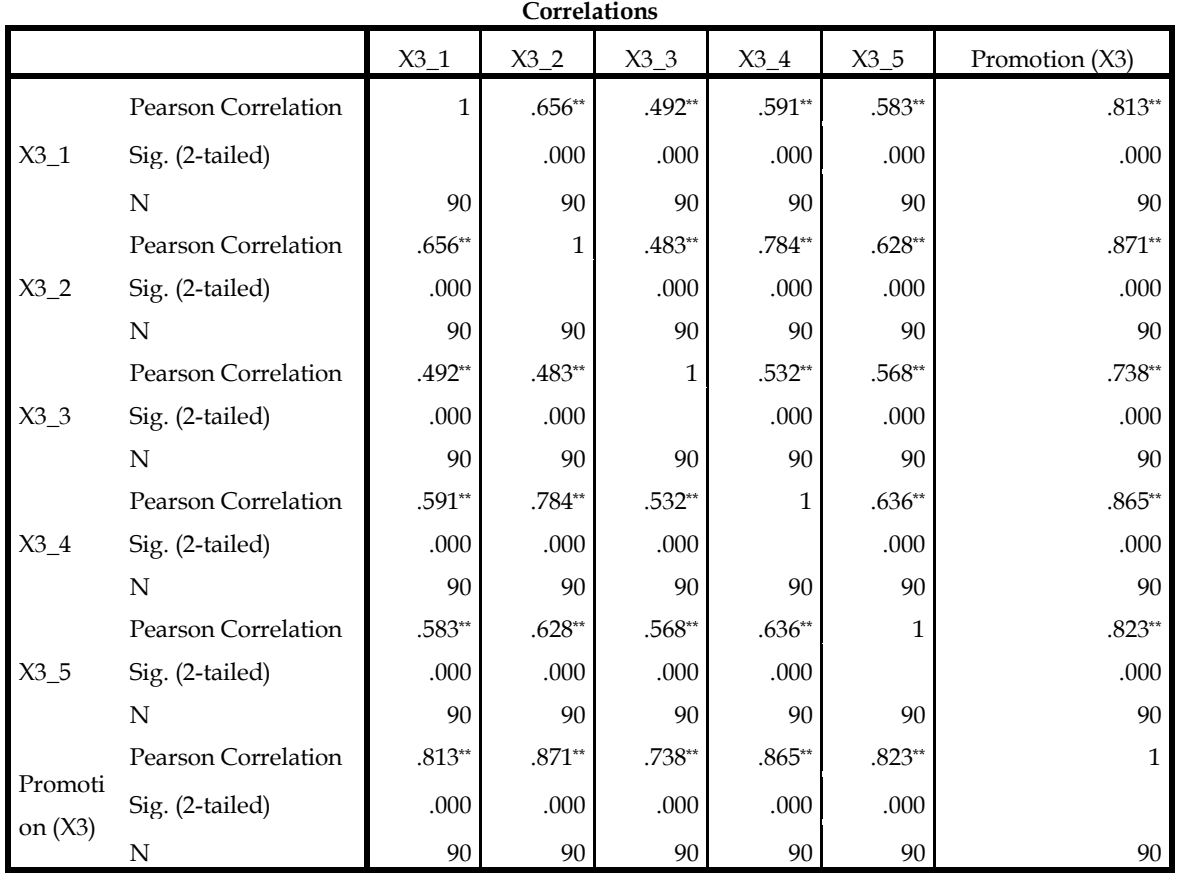

#### CORRELATIONS /VARIABLES=X4\_1 X4\_TOTAL /PRINT=TWOTAIL NOSIG /MISSING=PAIRWISE. **Correlations**

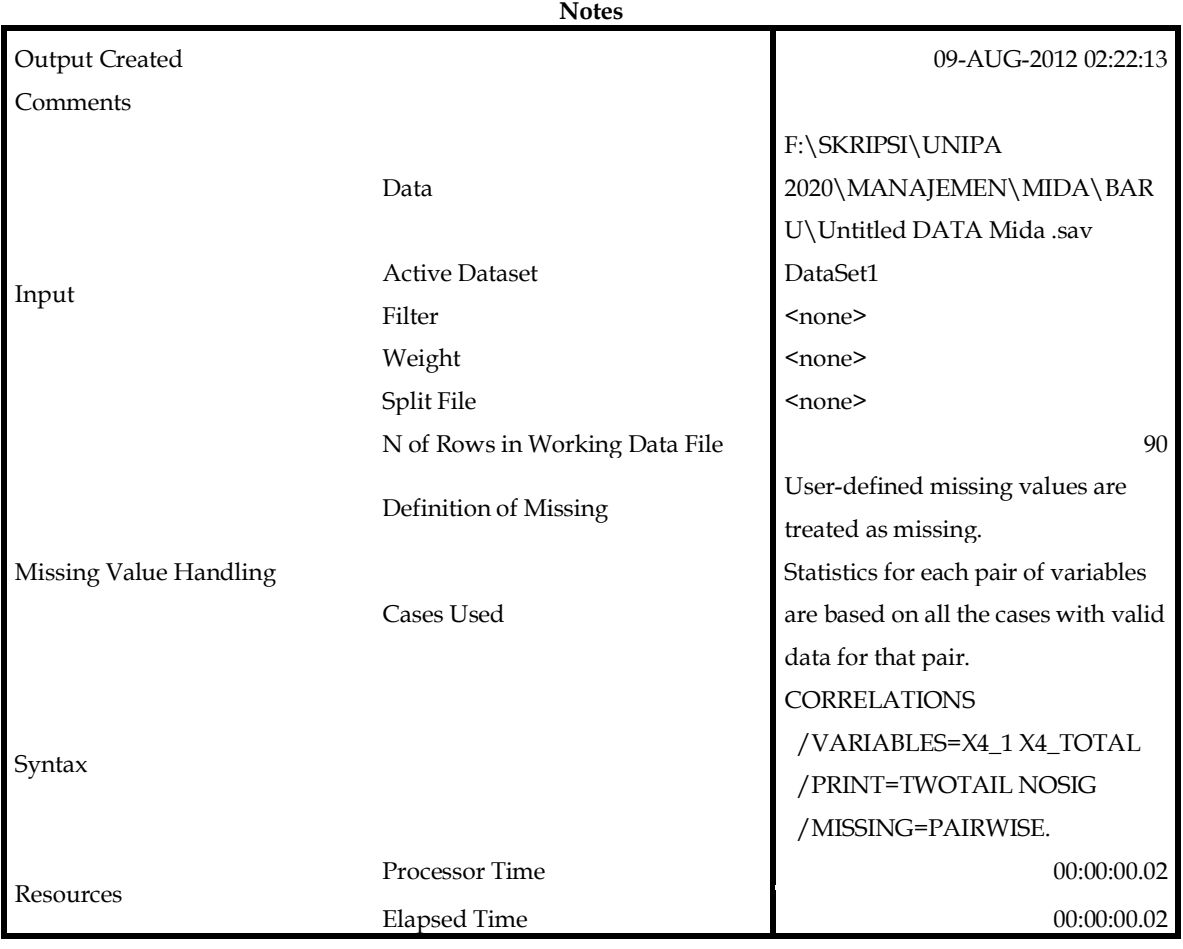

# [DataSet1] F:\SKRIPSI\UNIPA 2020\MANAJEMEN\MIDA\BARU\Untitled DATA Mida .sav

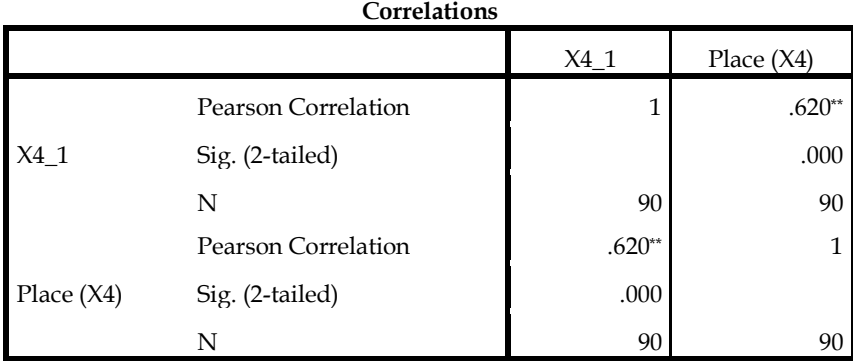

#### **CORRELATIONS**  /VARIABLES=X5\_1 X5\_2 X5\_3 X5\_4 X5\_TOTAL /PRINT=TWOTAIL NOSIG /MISSING=PAIRWISE.

### **Correlations**

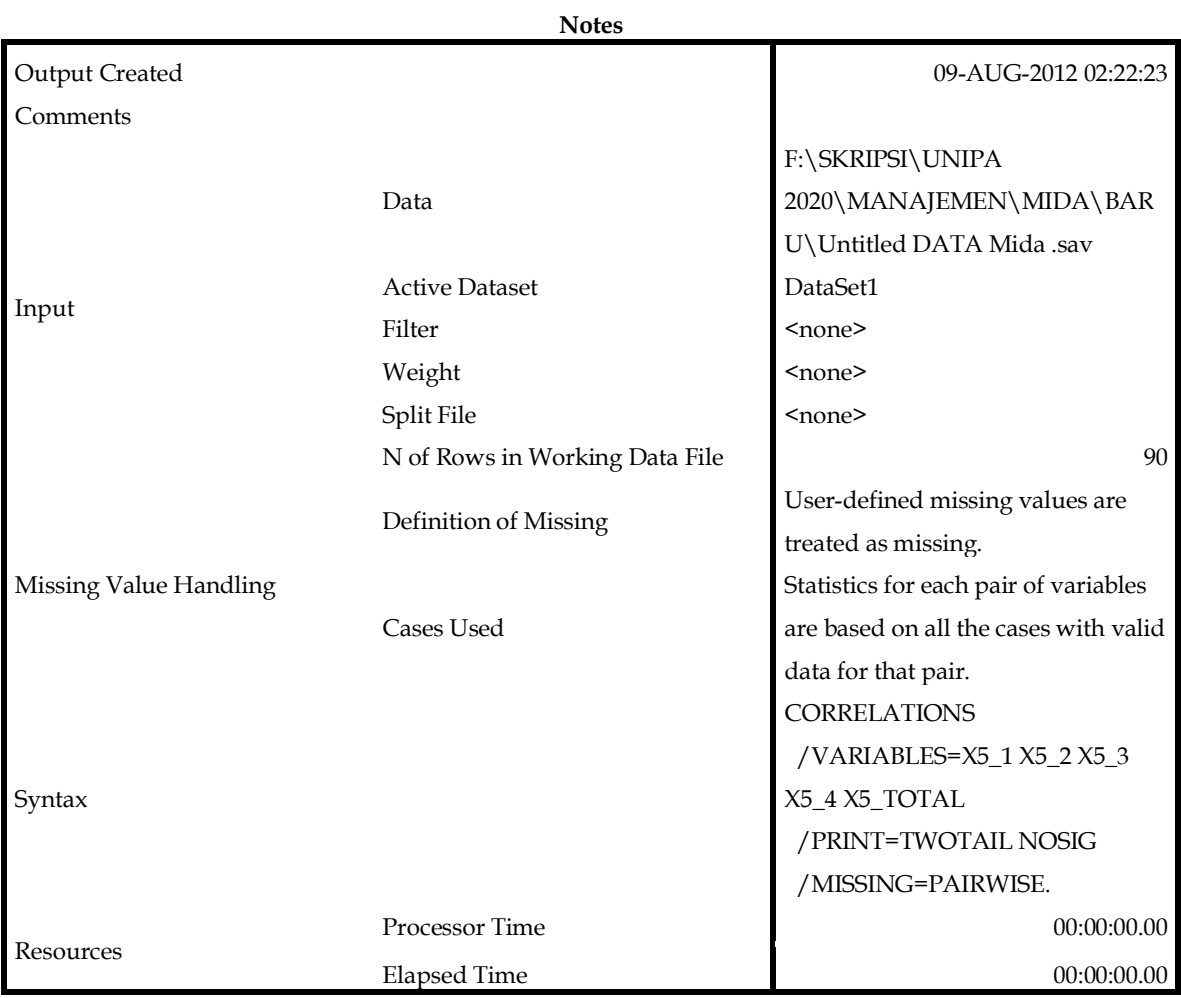

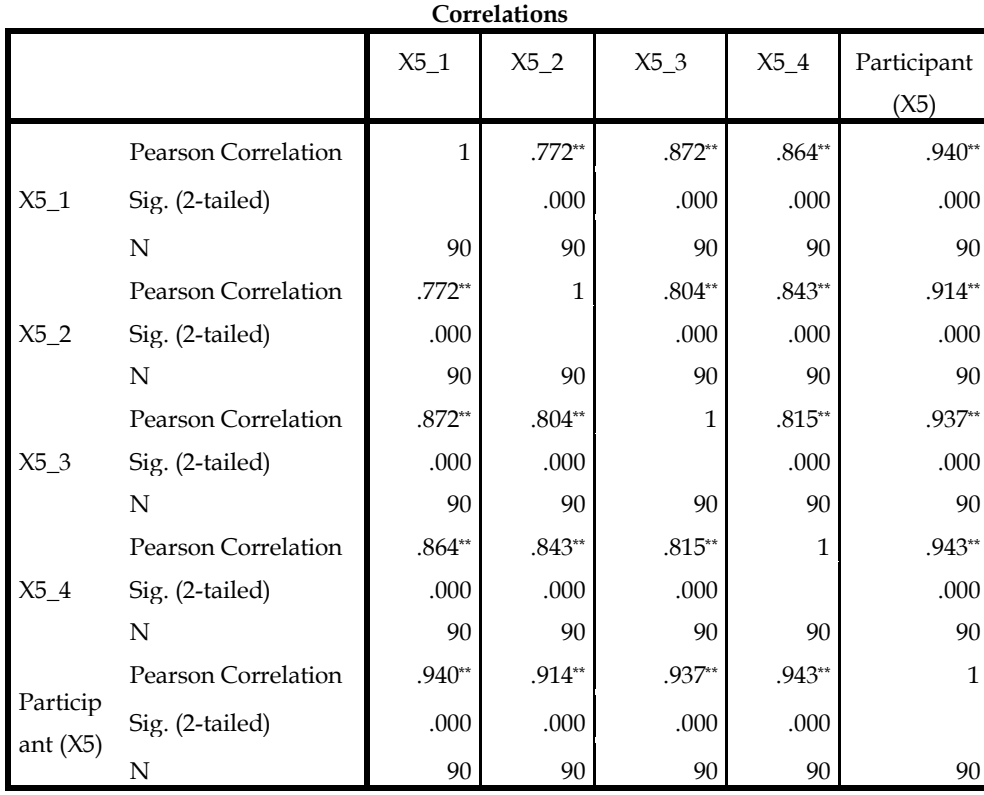

#### CORRELATIONS /VARIABLES=X6\_1 X6\_2 X6\_TOTAL /PRINT=TWOTAIL NOSIG /MISSING=PAIRWISE. **Correlations**

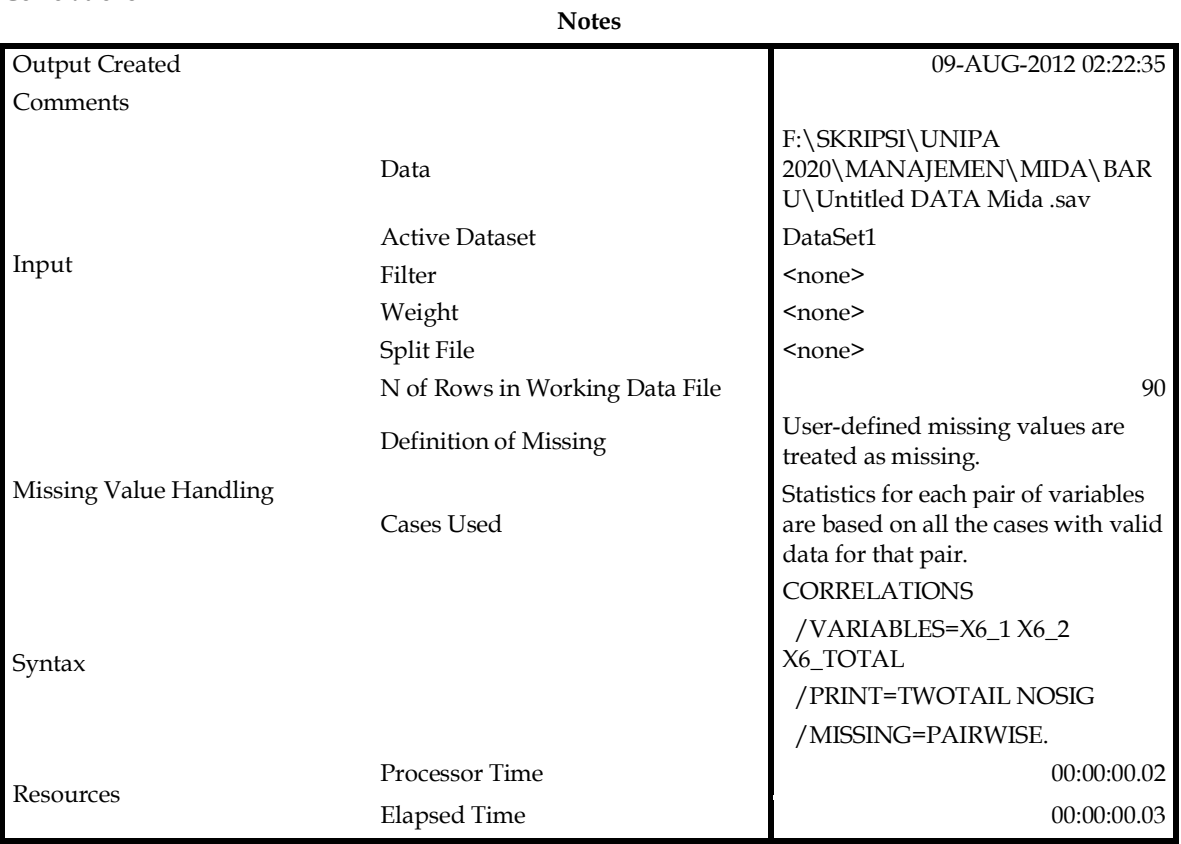

[DataSet1] F:\SKRIPSI\UNIPA 2020\MANAJEMEN\MIDA\BARU\Untitled DATA Mida .sav

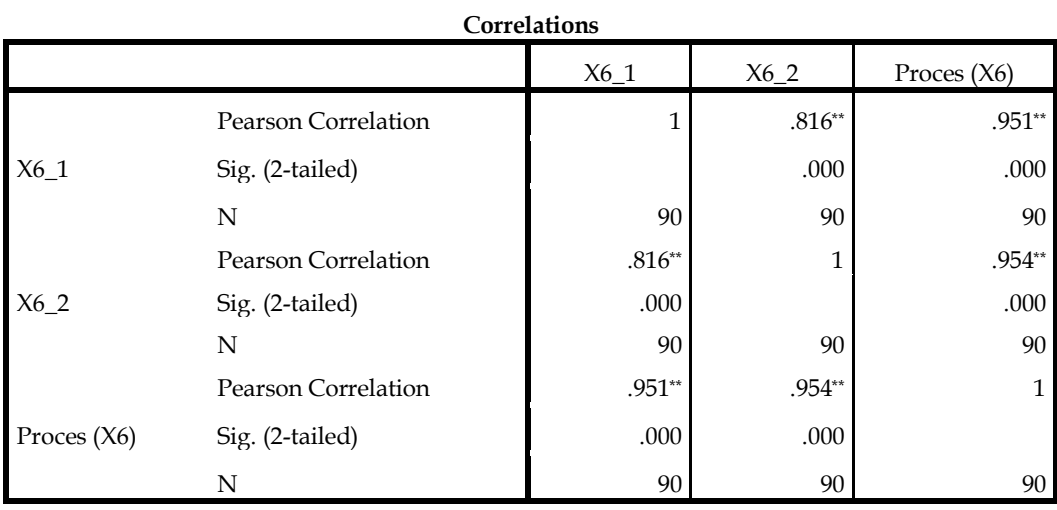

CORRELATIONS /VARIABLES=X7\_1 X7\_2 X7\_TOTAL /PRINT=TWOTAIL NOSIG /MISSING=PAIRWISE. **Correlations**

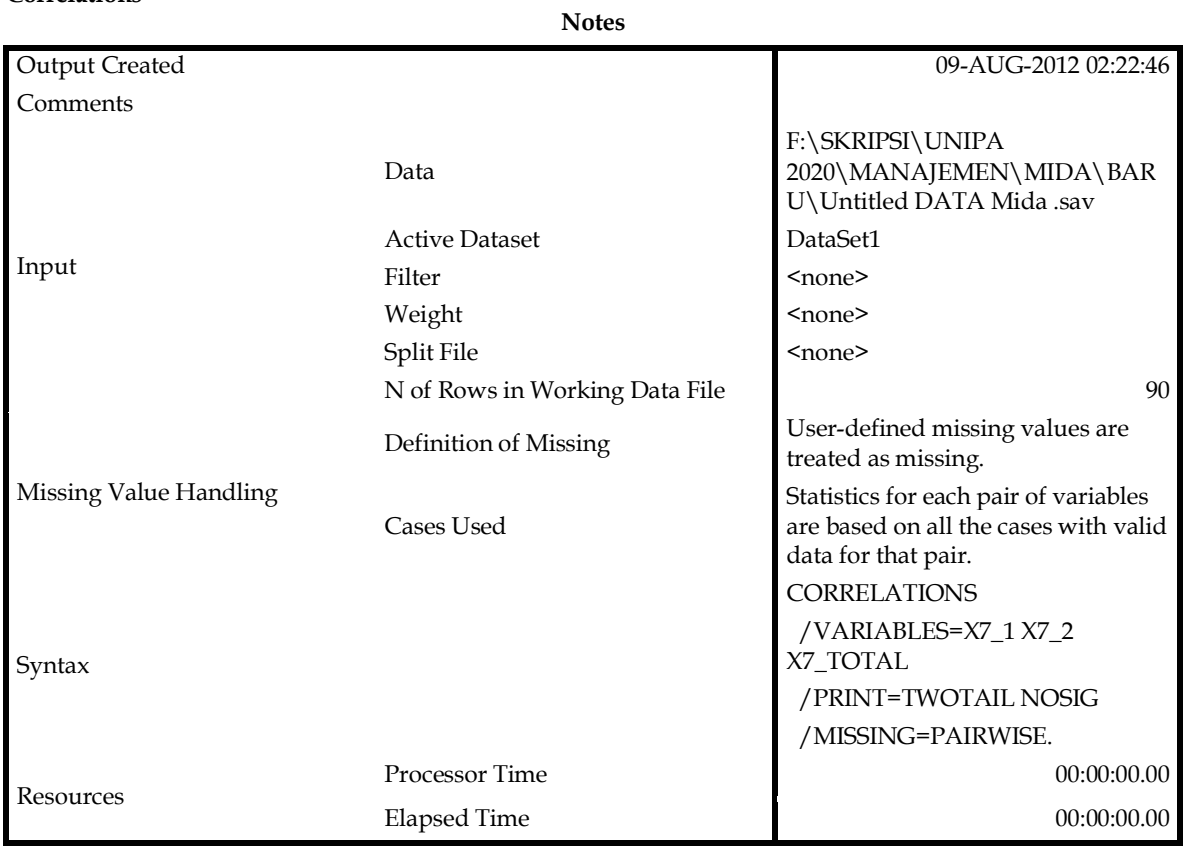

[DataSet1] F:\SKRIPSI\UNIPA 2020\MANAJEMEN\MIDA\BARU\Untitled DATA Mida .sav

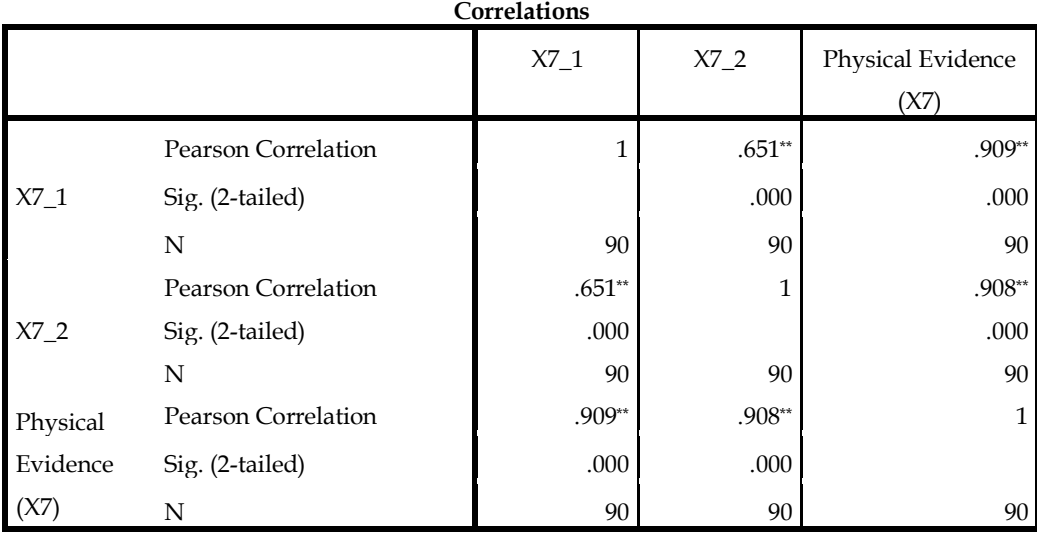

#### CORRELATIONS /VARIABLES=Y\_1 Y\_2 Y\_3 Y\_4 Y\_5 Y\_TOTAL /PRINT=TWOTAIL NOSIG /MISSING=PAIRWISE.

#### **Correlations**

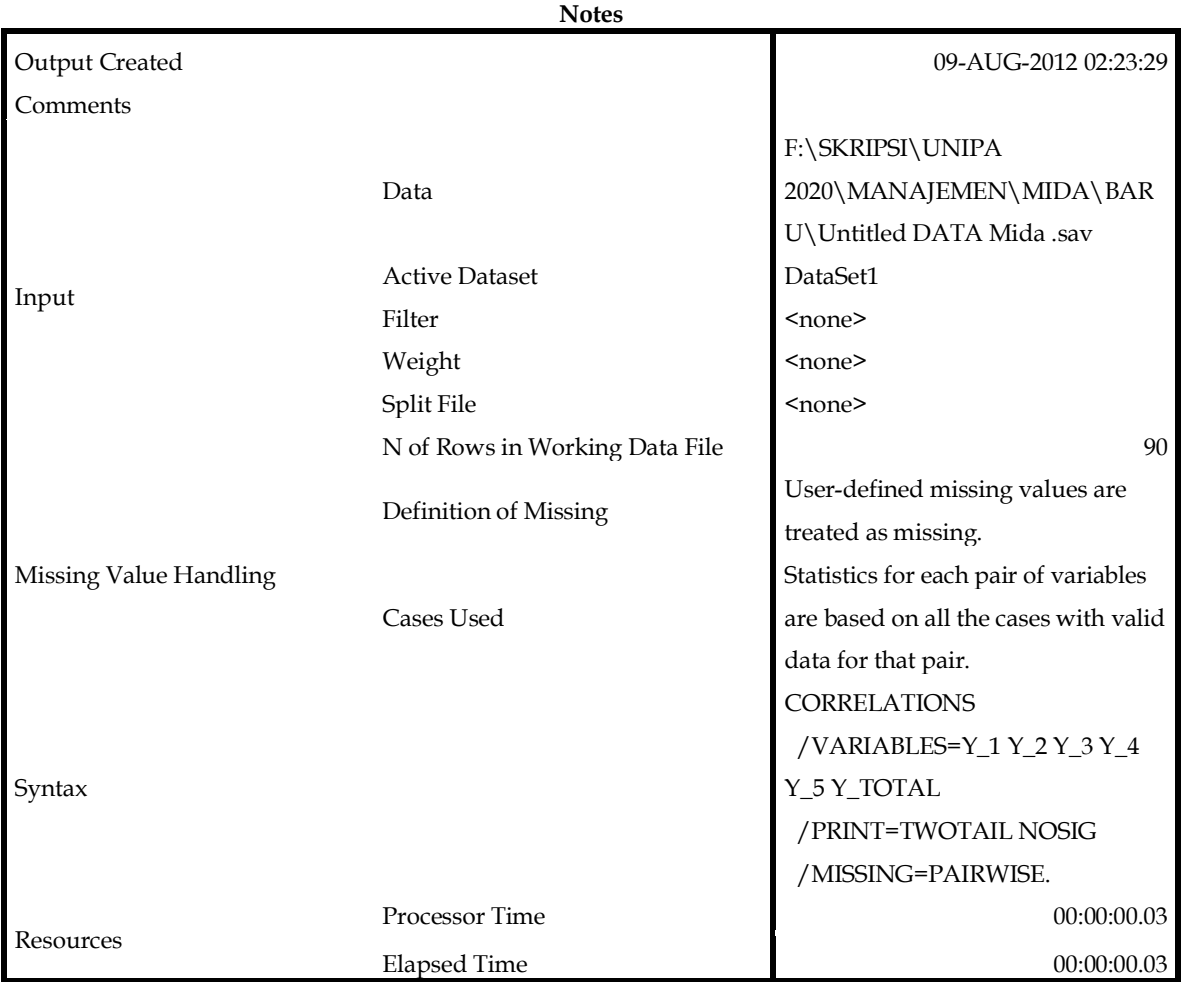

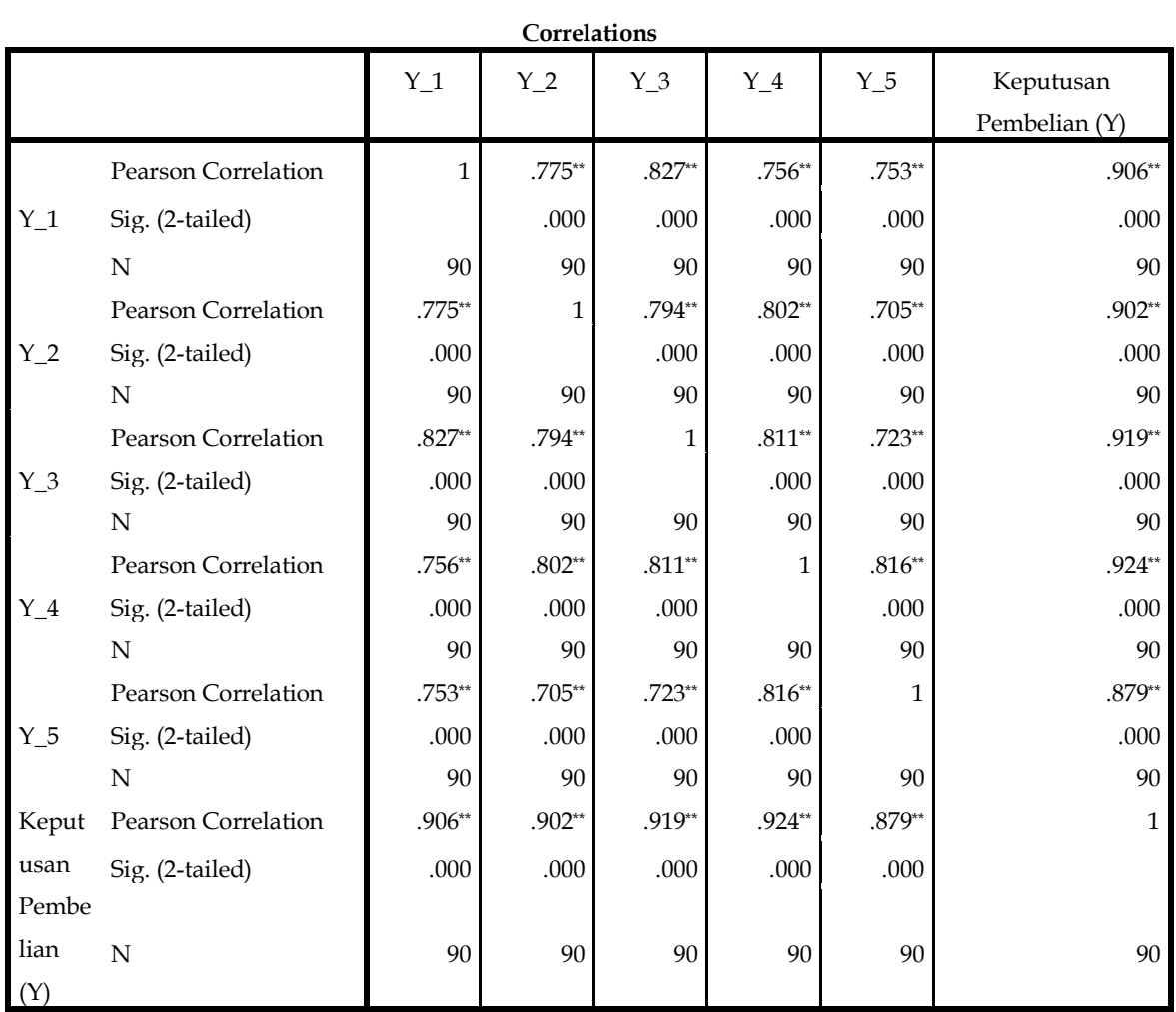

#### RELIABILITY /VARIABLES=X1\_1 X1\_2 X1\_3 X1\_4 X1\_5 /SCALE('ALL VARIABLES') ALL /MODEL=ALPHA.

#### **Reliability**

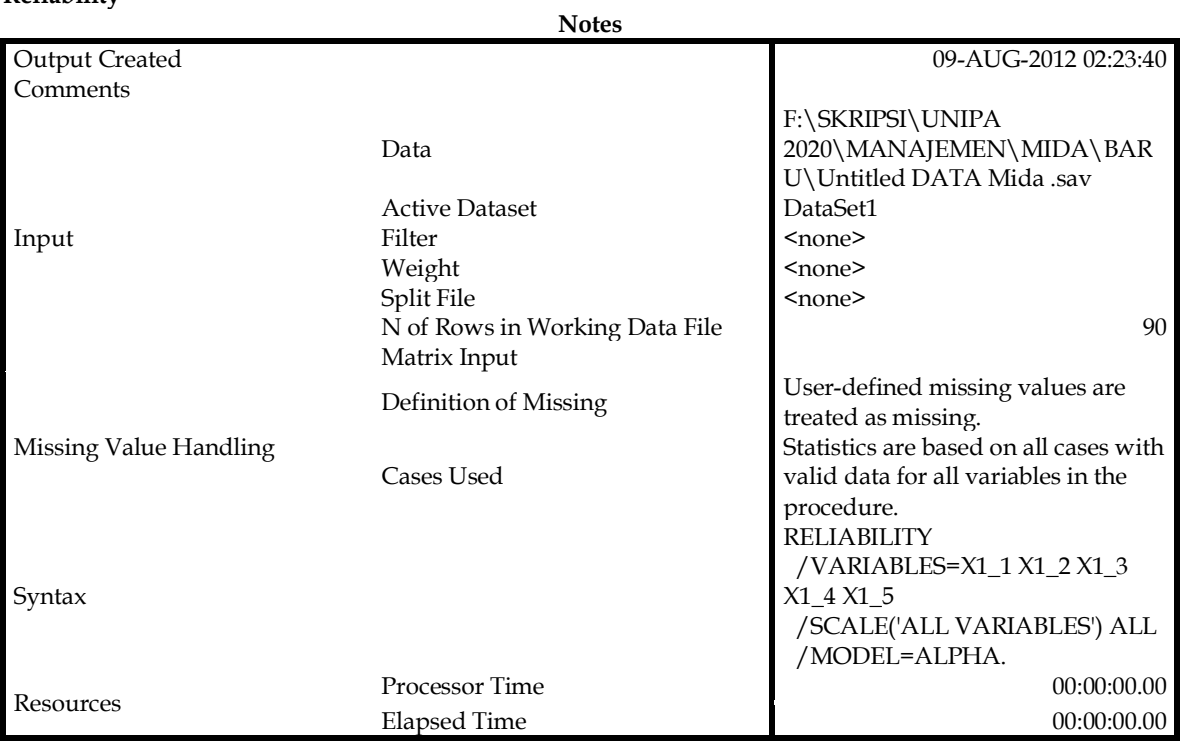

[DataSet1] F:\SKRIPSI\UNIPA 2020\MANAJEMEN\MIDA\BARU\Untitled DATA Mida .sav

# **Scale: ALL VARIABLES**

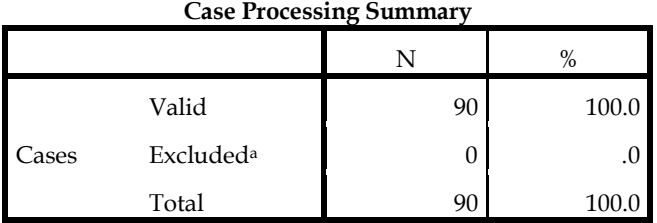

a. Listwise deletion based on all variables in the procedure.

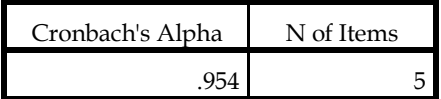

#### RELIABILITY /VARIABLES=X2\_1 X2\_2 X2\_3 X2\_4 /SCALE('ALL VARIABLES') ALL /MODEL=ALPHA.

### **Reliability**

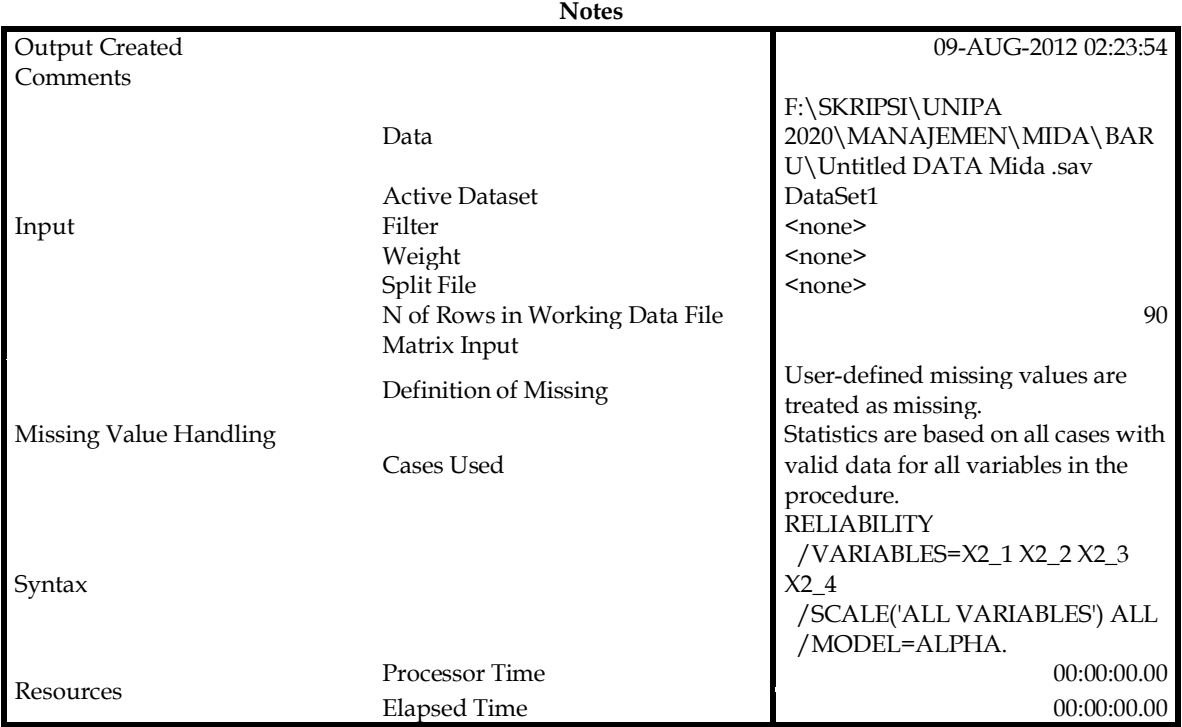

# [DataSet1] F:\SKRIPSI\UNIPA 2020\MANAJEMEN\MIDA\BARU\Untitled DATA Mida .sav

# **Scale: ALL VARIABLES**

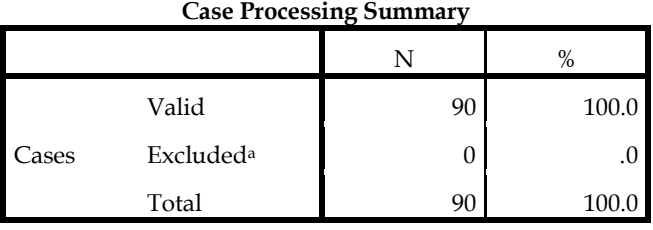

a. Listwise deletion based on all variables in the procedure.

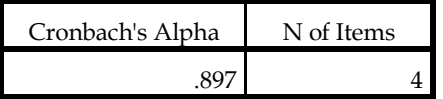

#### RELIABILITY /VARIABLES=X3\_1 X3\_2 X3\_3 X3\_4 X3\_5 /SCALE('ALL VARIABLES') ALL /MODEL=ALPHA.

#### **Reliability**

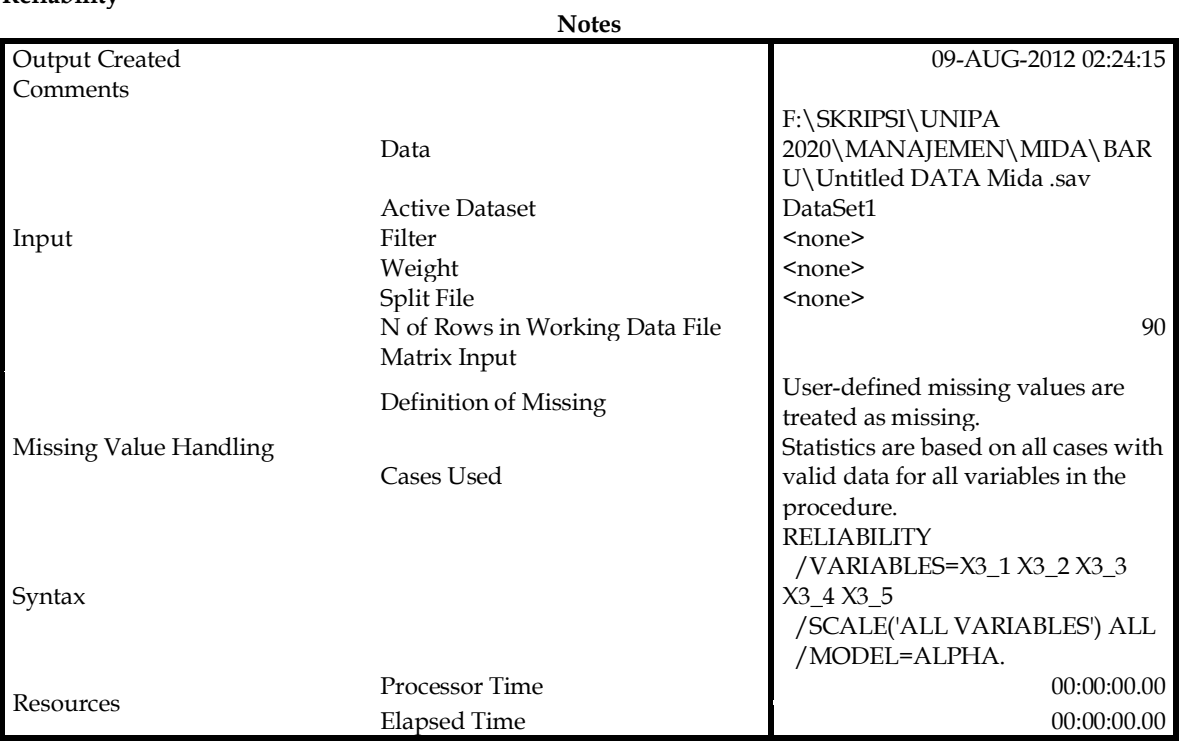

[DataSet1] F:\SKRIPSI\UNIPA 2020\MANAJEMEN\MIDA\BARU\Untitled DATA Mida .sav

# **Scale: ALL VARIABLES**

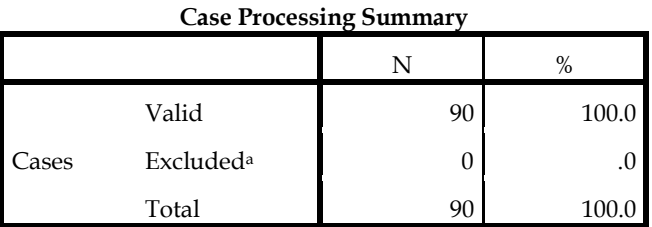

a. Listwise deletion based on all variables in the procedure.

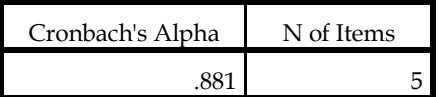

#### RELIABILITY /VARIABLES=X4\_1 X4\_TOTAL /SCALE('ALL VARIABLES') ALL /MODEL=ALPHA.

#### **Reliability**

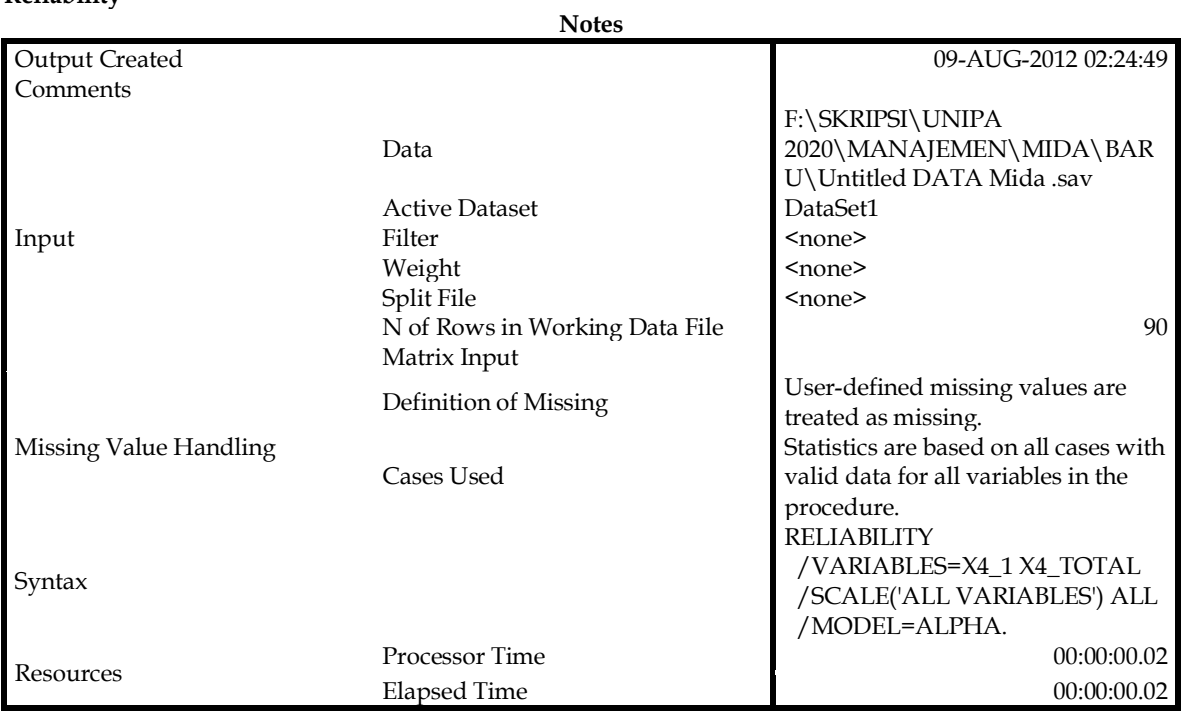

[DataSet1] F:\SKRIPSI\UNIPA 2020\MANAJEMEN\MIDA\BARU\Untitled DATA Mida .sav

# **Scale: ALL VARIABLES**

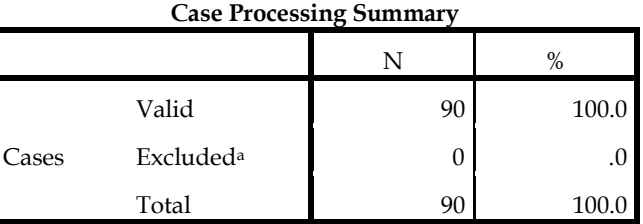

a. Listwise deletion based on all variables in the procedure.

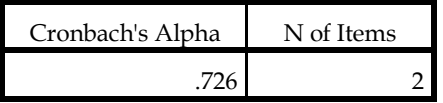

#### RELIABILITY /VARIABLES=X5\_1 X5\_2 X5\_3 X5\_4 /SCALE('ALL VARIABLES') ALL /MODEL=ALPHA.

#### **Reliability**

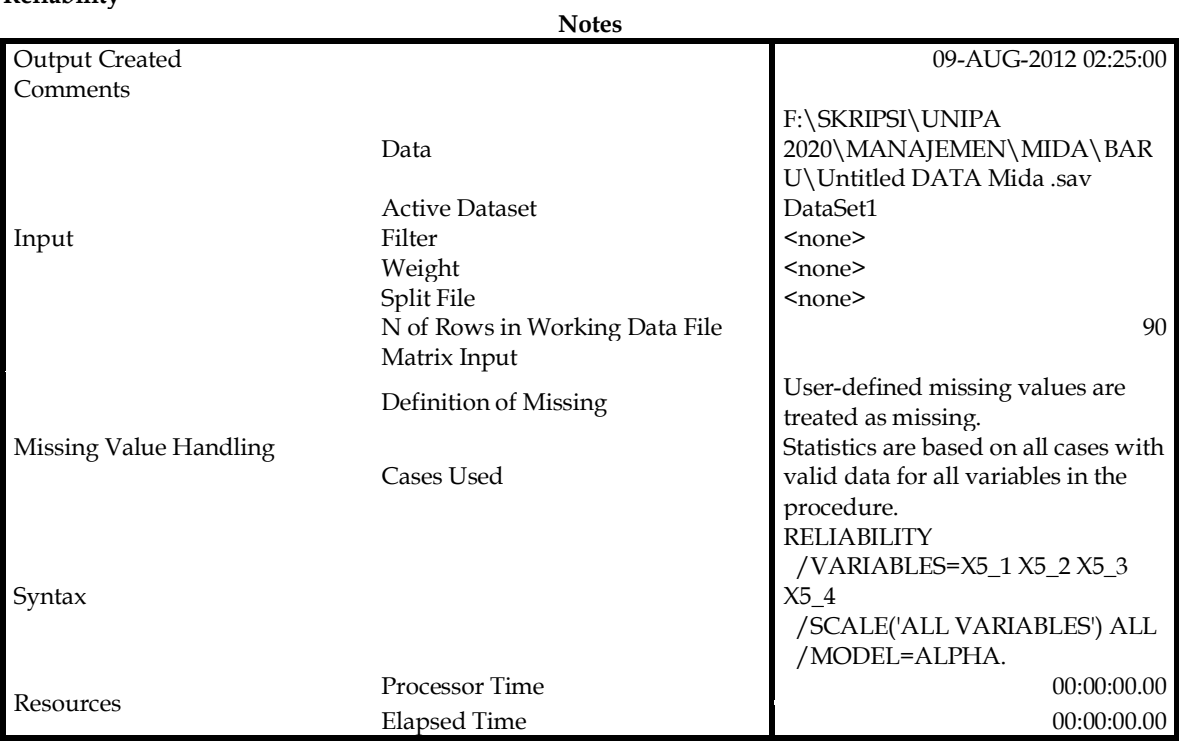

[DataSet1] F:\SKRIPSI\UNIPA 2020\MANAJEMEN\MIDA\BARU\Untitled DATA Mida .sav

### **Scale: ALL VARIABLES**

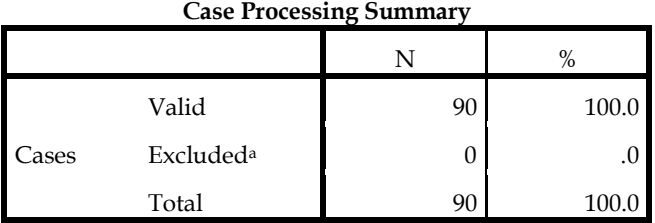

a. Listwise deletion based on all variables in the procedure.

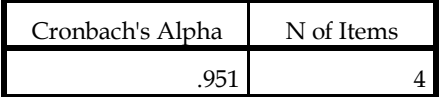

#### RELIABILITY /VARIABLES=X6\_1 X6\_2 /SCALE('ALL VARIABLES') ALL /MODEL=ALPHA.

## **Reliability**

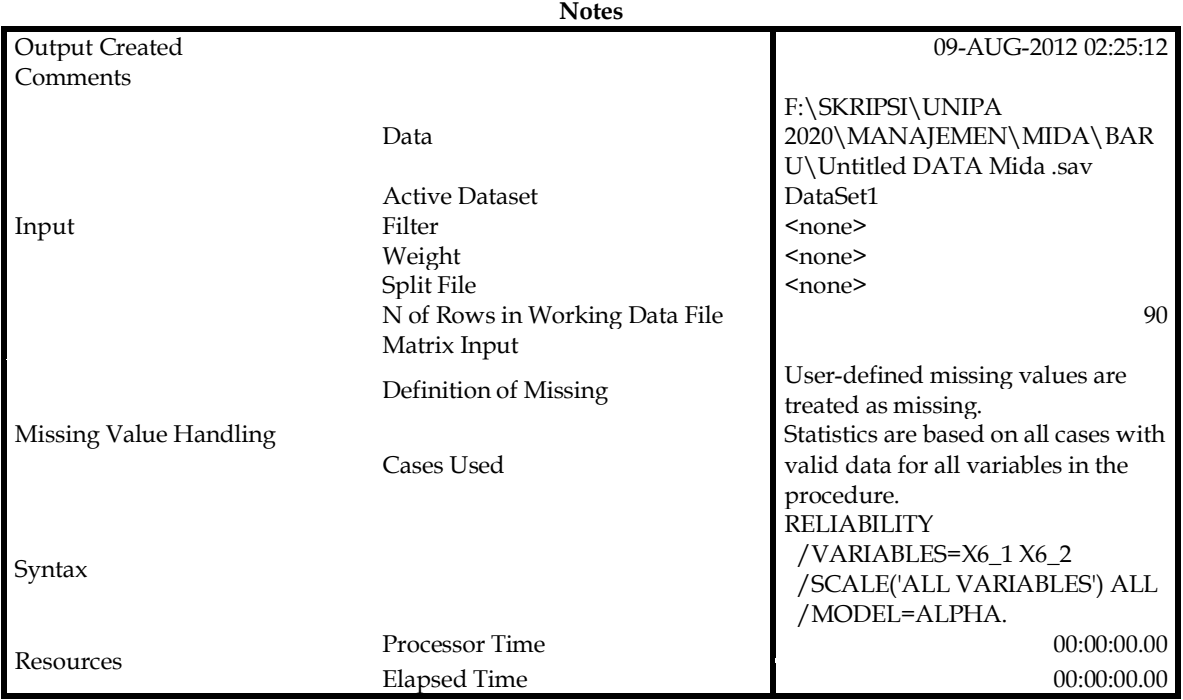

[DataSet1] F:\SKRIPSI\UNIPA 2020\MANAJEMEN\MIDA\BARU\Untitled DATA Mida .sav

#### **Scale: ALL VARIABLES**

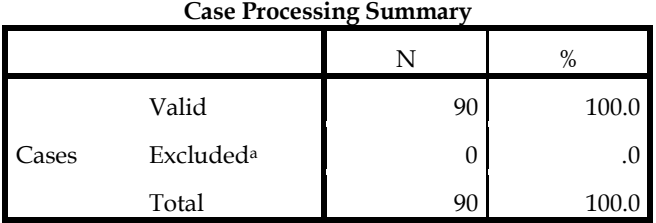

a. Listwise deletion based on all variables in the procedure.

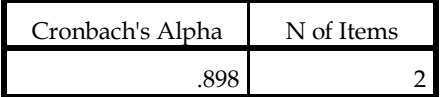

#### RELIABILITY /VARIABLES=X7\_1 X7\_2 /SCALE('ALL VARIABLES') ALL /MODEL=ALPHA.

#### **Reliability**

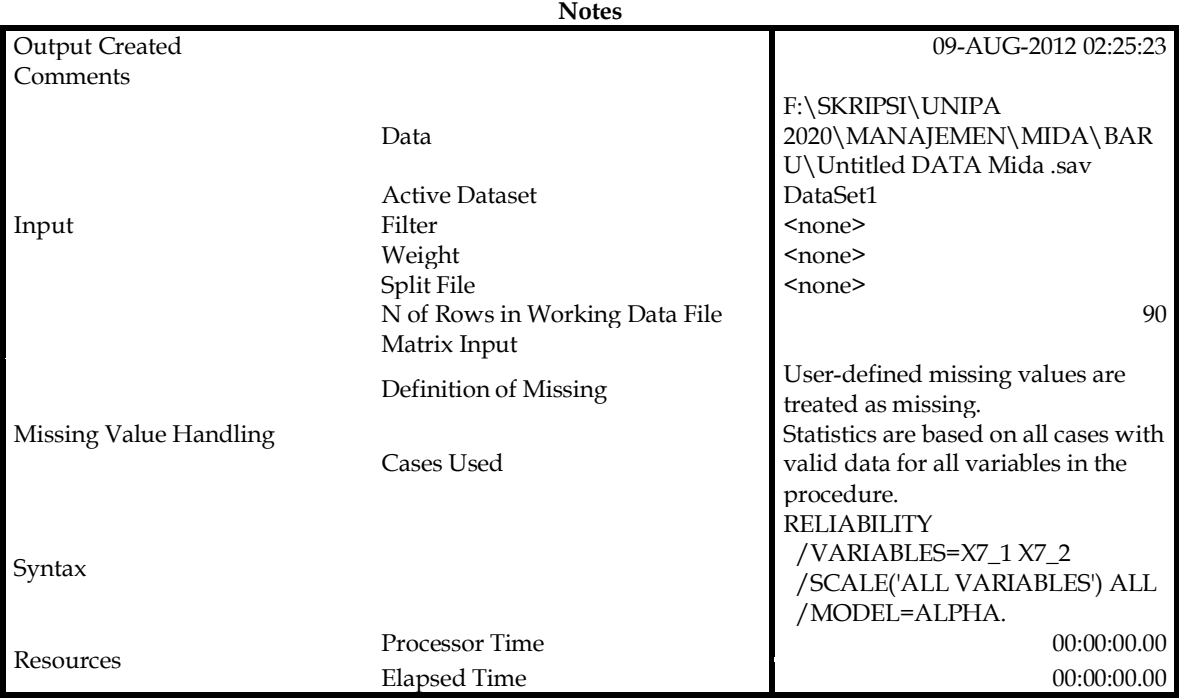

[DataSet1] F:\SKRIPSI\UNIPA 2020\MANAJEMEN\MIDA\BARU\Untitled DATA Mida .sav

# **Scale: ALL VARIABLES**

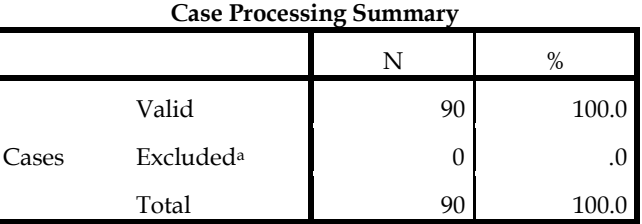

a. Listwise deletion based on all variables in the procedure.

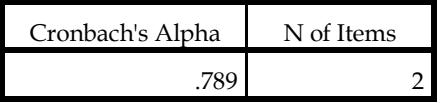

#### RELIABILITY /VARIABLES=Y\_1 Y\_2 Y\_3 Y\_4 Y\_5 /SCALE('ALL VARIABLES') ALL /MODEL=ALPHA.

#### **Reliability**

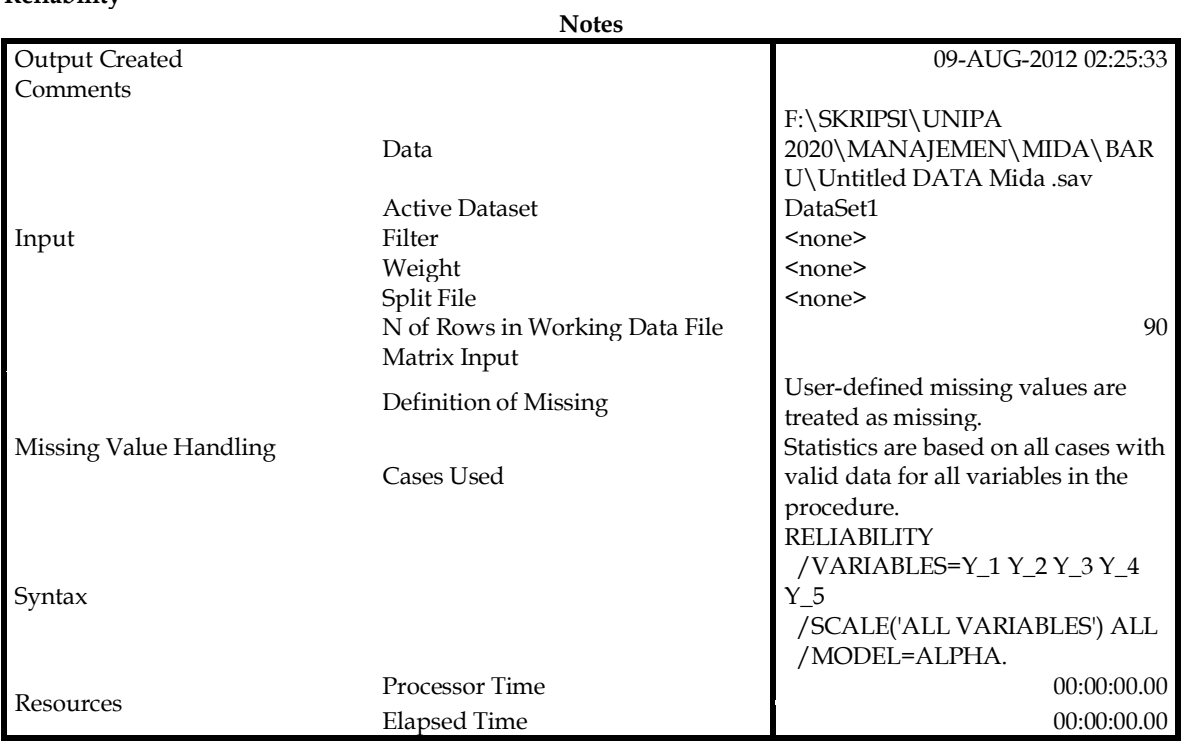

[DataSet1] F:\SKRIPSI\UNIPA 2020\MANAJEMEN\MIDA\BARU\Untitled DATA Mida .sav

### **Scale: ALL VARIABLES**

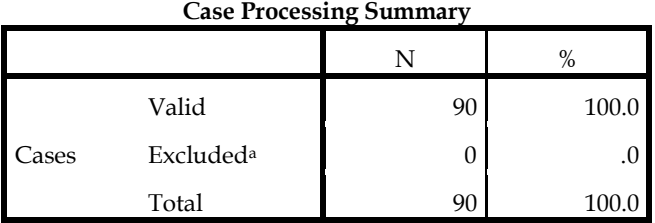

a. Listwise deletion based on all variables in the procedure.

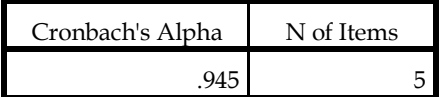

REGRESSION /DESCRIPTIVES MEAN STDDEV CORR SIG N /MISSING LISTWISE /STATISTICS COLLIN TOL /CRITERIA=PIN(.05) POUT(.10) /NOORIGIN /DEPENDENT Y\_TOTAL /METHOD=ENTER X1\_TOTAL X2\_TOTAL X3\_TOTAL X4\_TOTAL X5\_TOTAL X6\_TOTAL X7\_TOTAL /SCATTERPLOT=(\*SRESID ,Y\_TOTAL) /RESIDUALS DURBIN HISTOGRAM(ZRESID) NORMPROB(ZRESID) /SAVE RESID.

#### **Regression**

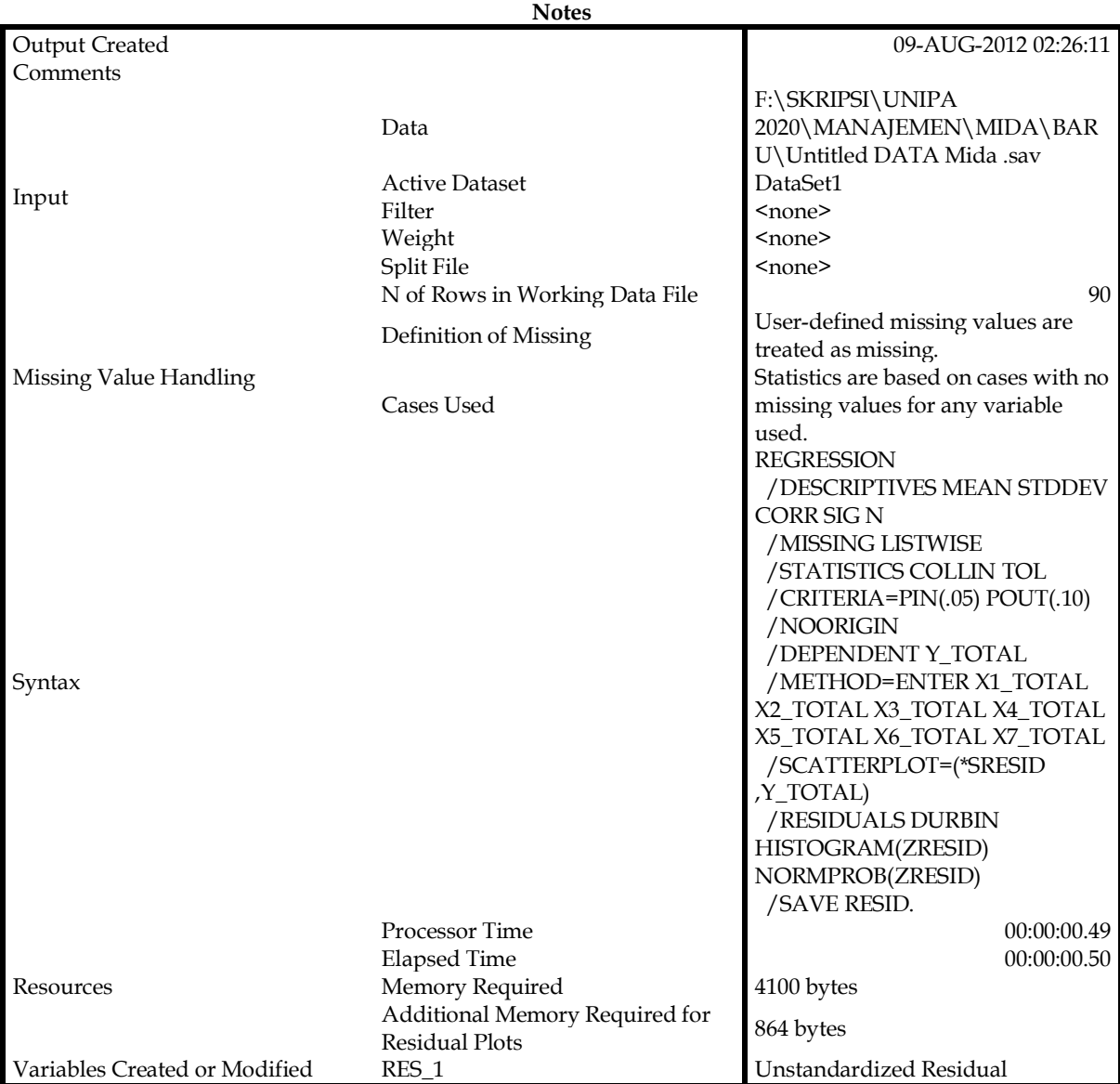

[DataSet1] F:\SKRIPSI\UNIPA 2020\MANAJEMEN\MIDA\BARU\Untitled DATA Mida .sav

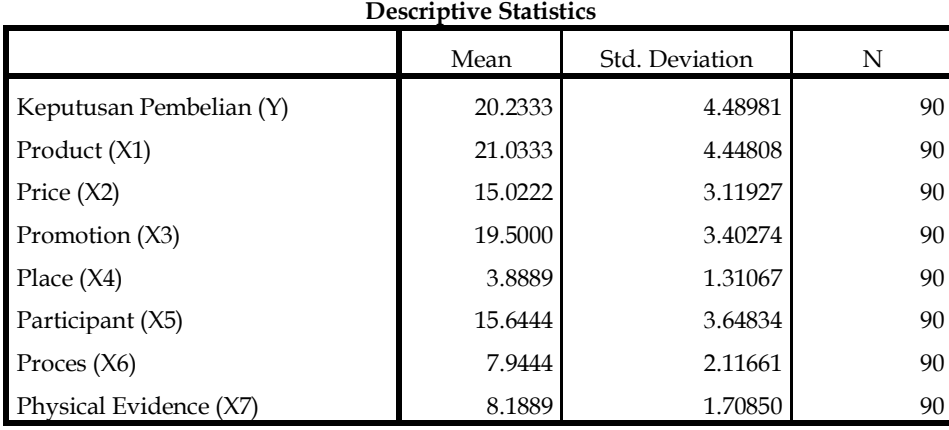

#### **Variables Entered/Removed<sup>a</sup>**

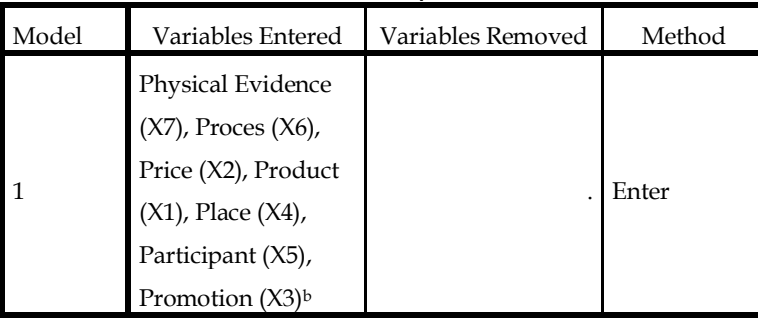

a. Dependent Variable: Keputusan Pembelian (Y)

b. All requested variables entered.

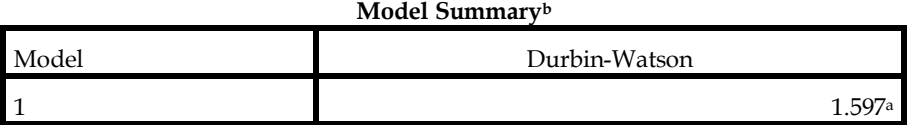

a. Predictors: (Constant), Physical Evidence (X7), Proces (X6), Price (X2), Product

(X1), Place (X4), Participant (X5), Promotion (X3)

b. Dependent Variable: Keputusan Pembelian (Y)

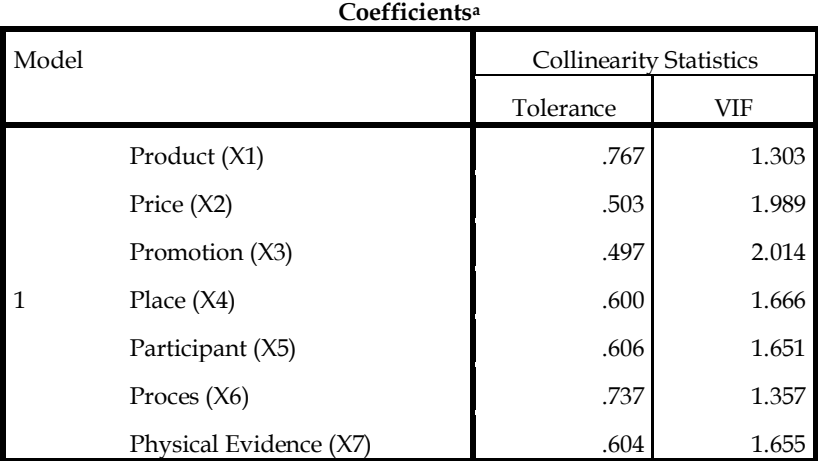

a. Dependent Variable: Keputusan Pembelian (Y)

**Charts**

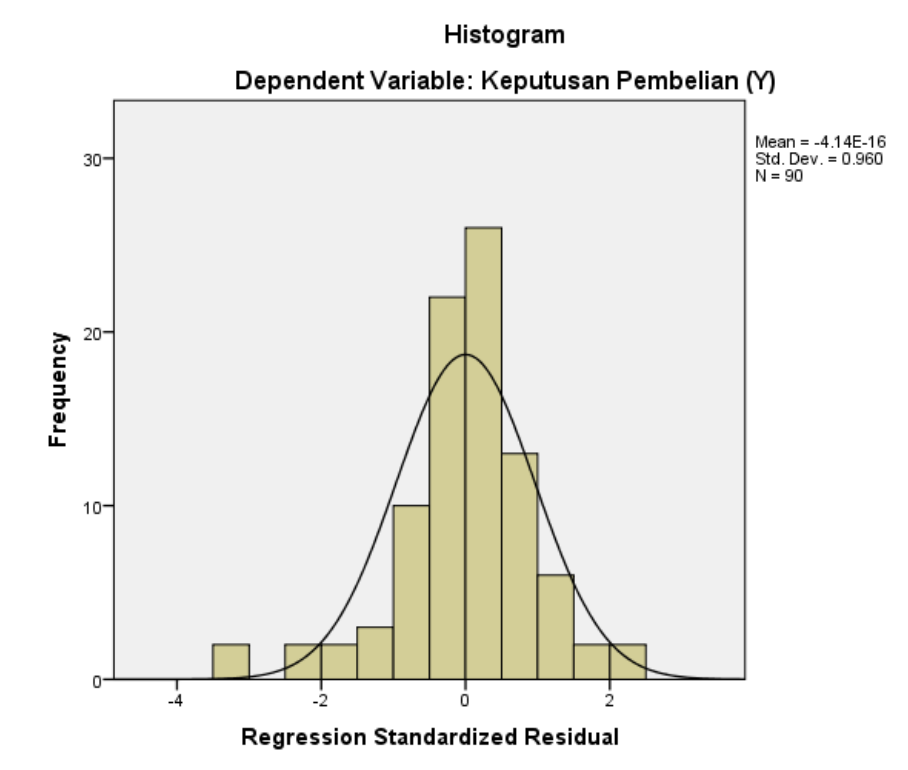

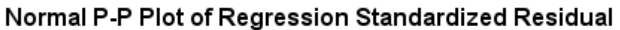

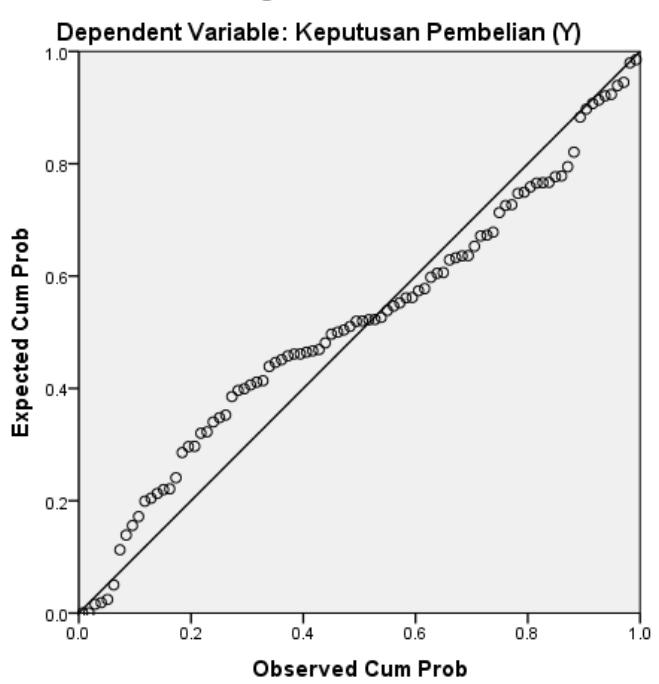

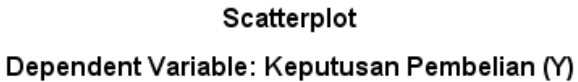

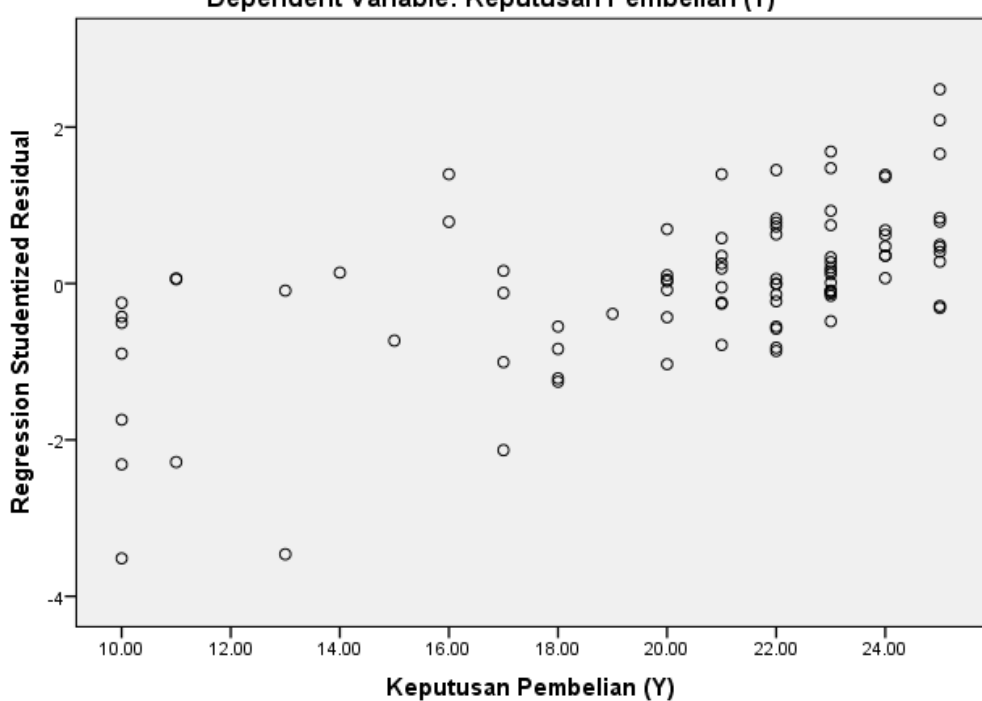

NPAR TESTS /K-S(NORMAL)=RES\_1 /MISSING ANALYSIS.

# **NPar Tests**

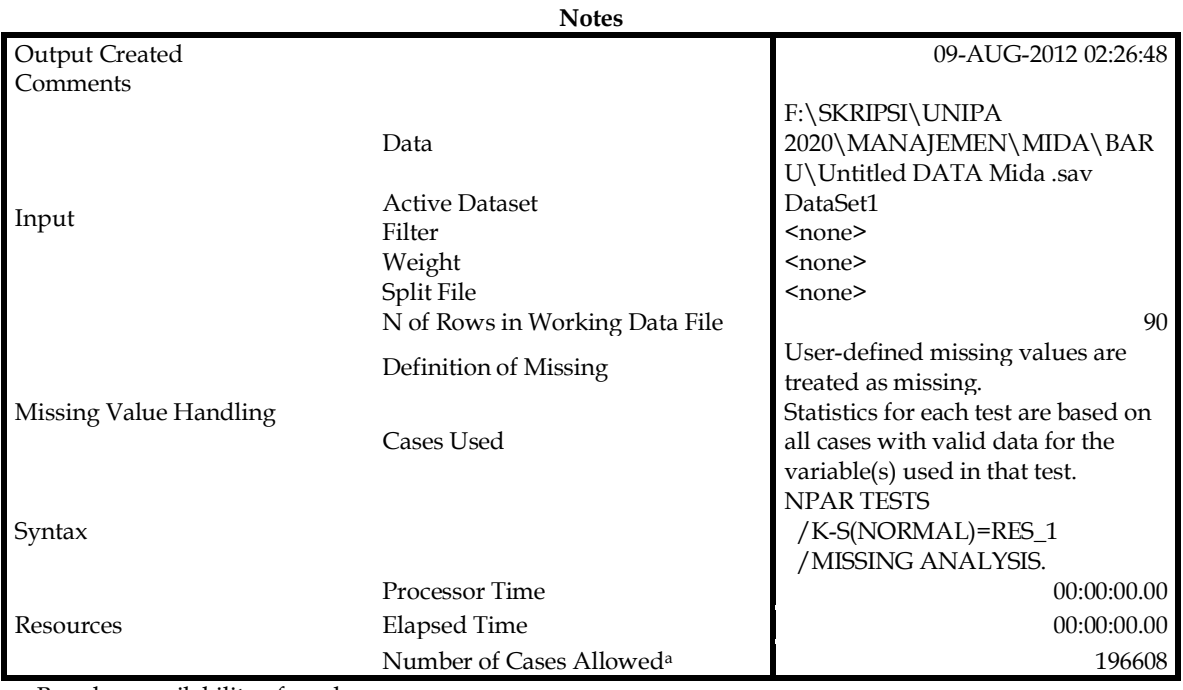

a. Based on availability of workspace memory.

# [DataSet1] F:\SKRIPSI\UNIPA 2020\MANAJEMEN\MIDA\BARU\Untitled DATA Mida .sav

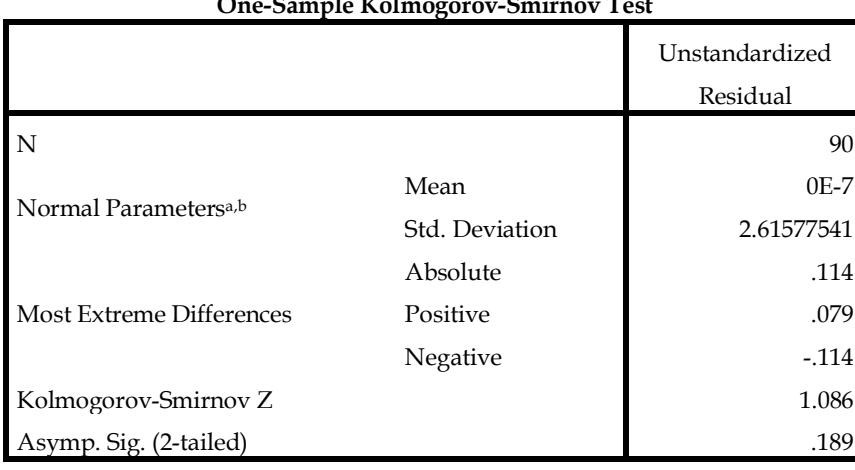

# **One-Sample Kolmogorov-Smirnov Test**

a. Test distribution is Normal.

b. Calculated from data.

REGRESSION /DESCRIPTIVES MEAN STDDEV CORR SIG N /MISSING LISTWISE /STATISTICS COEFF OUTS R ANOVA /CRITERIA=PIN(.05) POUT(.10) /NOORIGIN /DEPENDENT Y\_TOTAL /METHOD=ENTER X1\_TOTAL X2\_TOTAL X3\_TOTAL X4\_TOTAL X5\_TOTAL X6\_TOTAL X7\_TOTAL /SCATTERPLOT=(\*SRESID ,Y\_TOTAL).

# **Regression**

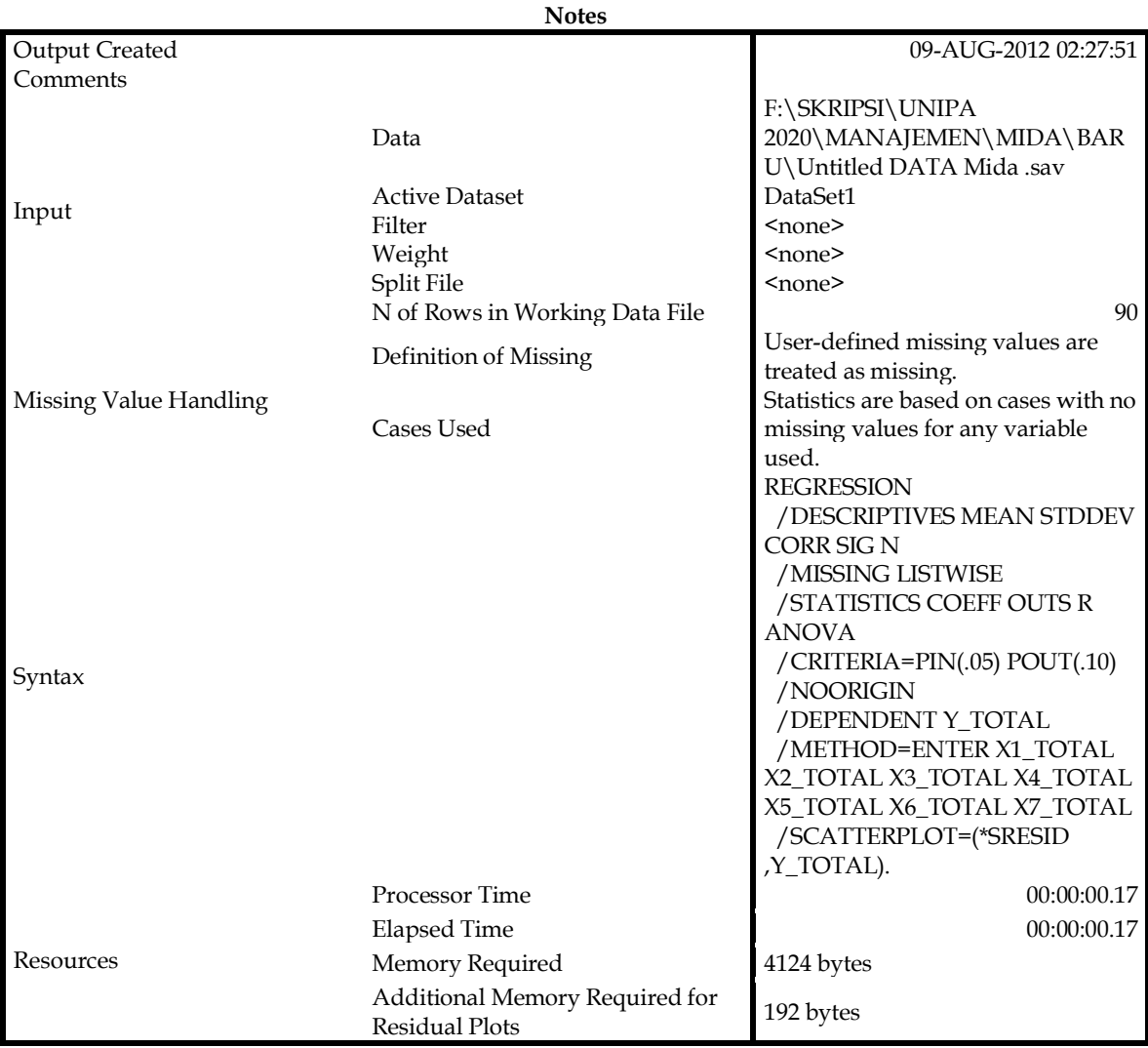

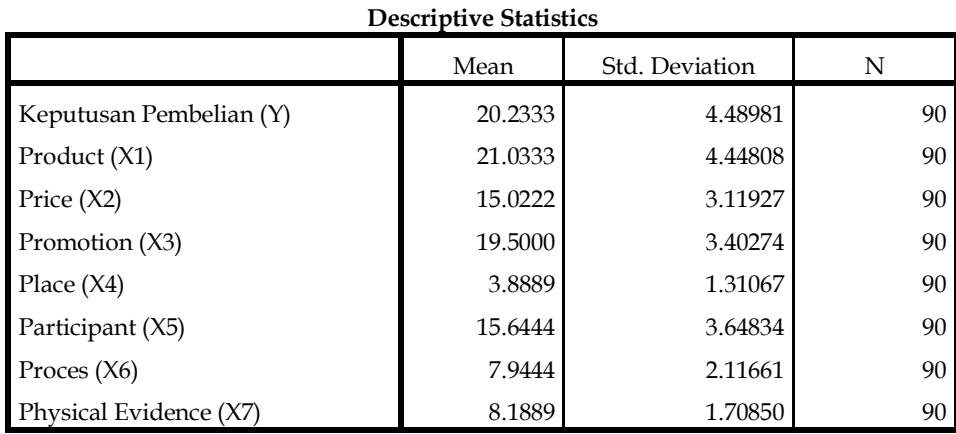

# **Variables Entered/Removed<sup>a</sup>**

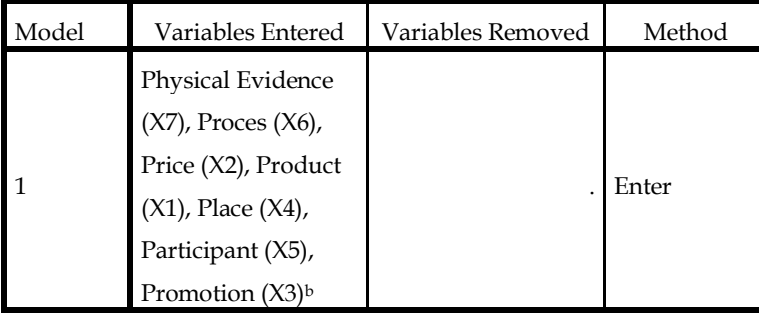

a. Dependent Variable: Keputusan Pembelian (Y)

b. All requested variables entered.

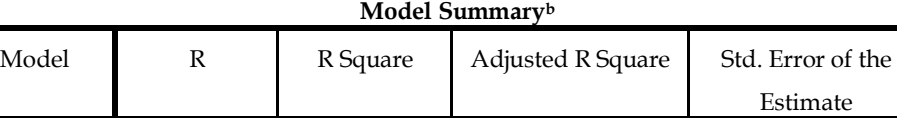

1  $.813^a$   $.661$   $.632$   $.272514$ a. Predictors: (Constant), Physical Evidence (X7), Proces (X6), Price (X2), Product (X1),

Place (X4), Participant (X5), Promotion (X3)

b. Dependent Variable: Keputusan Pembelian (Y)

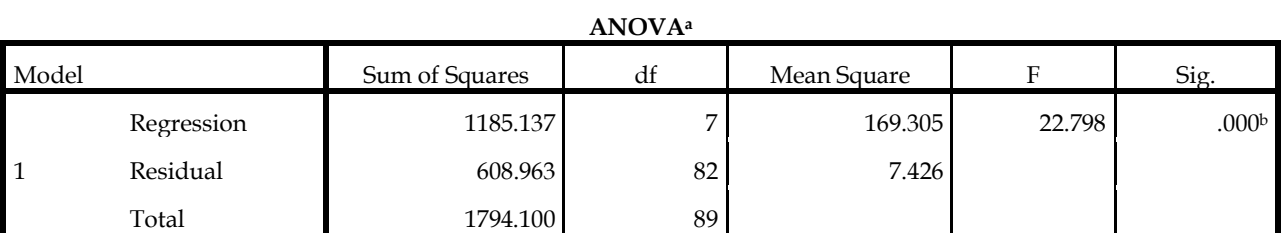

a. Dependent Variable: Keputusan Pembelian (Y)

b. Predictors: (Constant), Physical Evidence (X7), Proces (X6), Price (X2), Product (X1), Place (X4), Participant (X5), Promotion (X3)

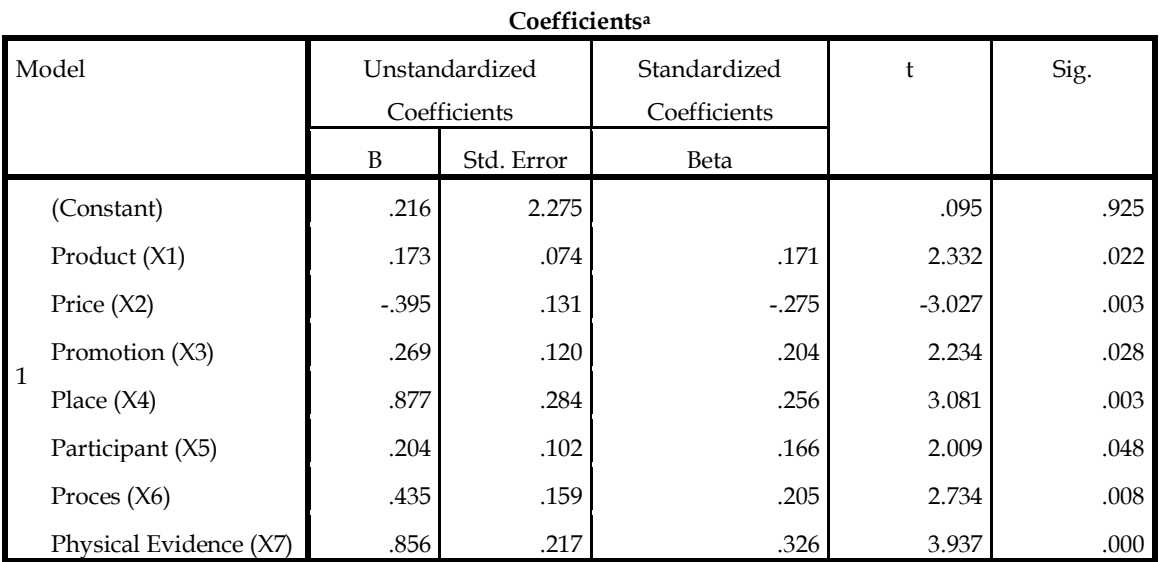

a. Dependent Variable: Keputusan Pembelian (Y)

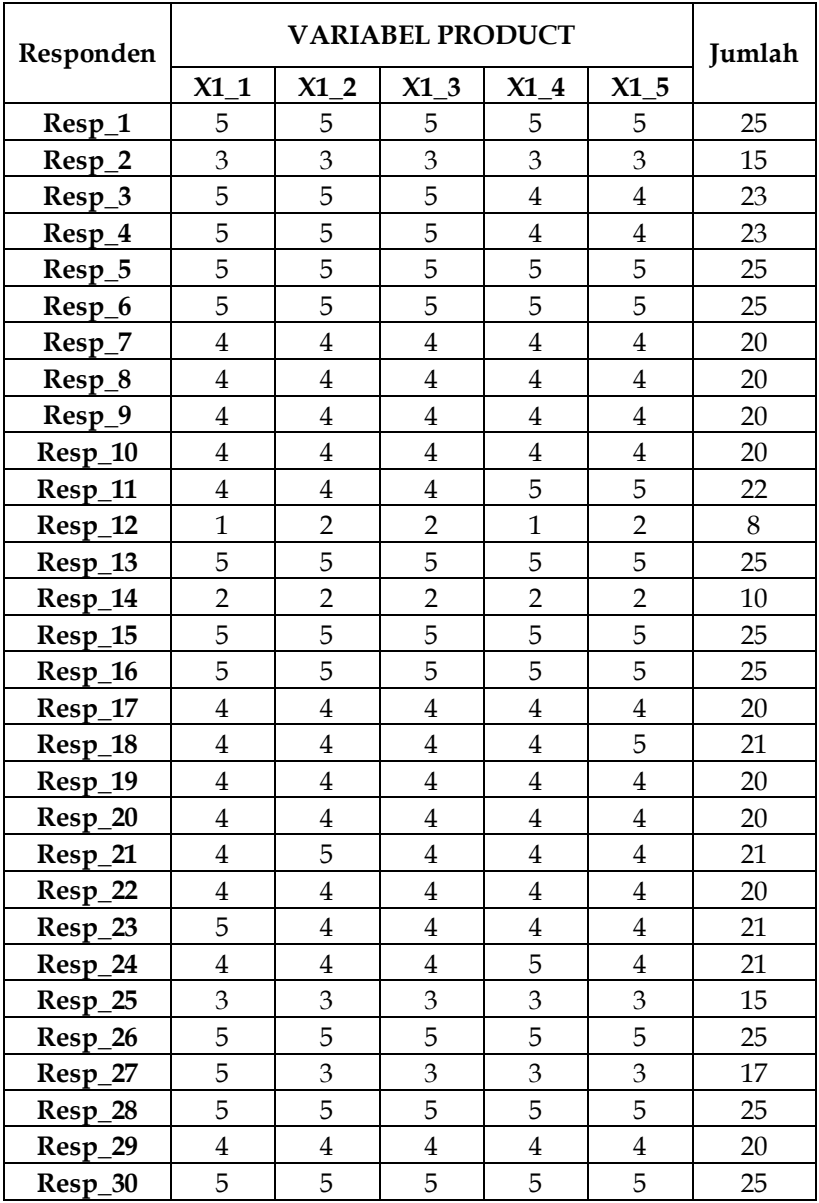

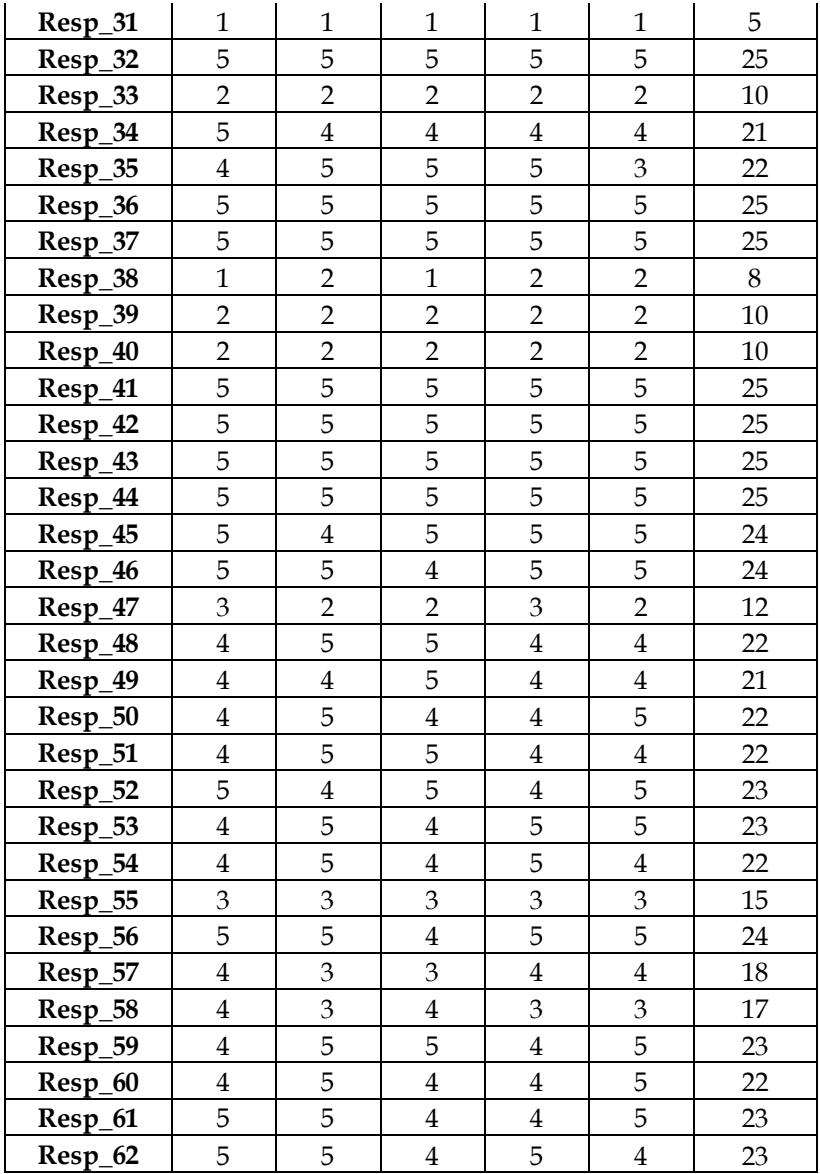

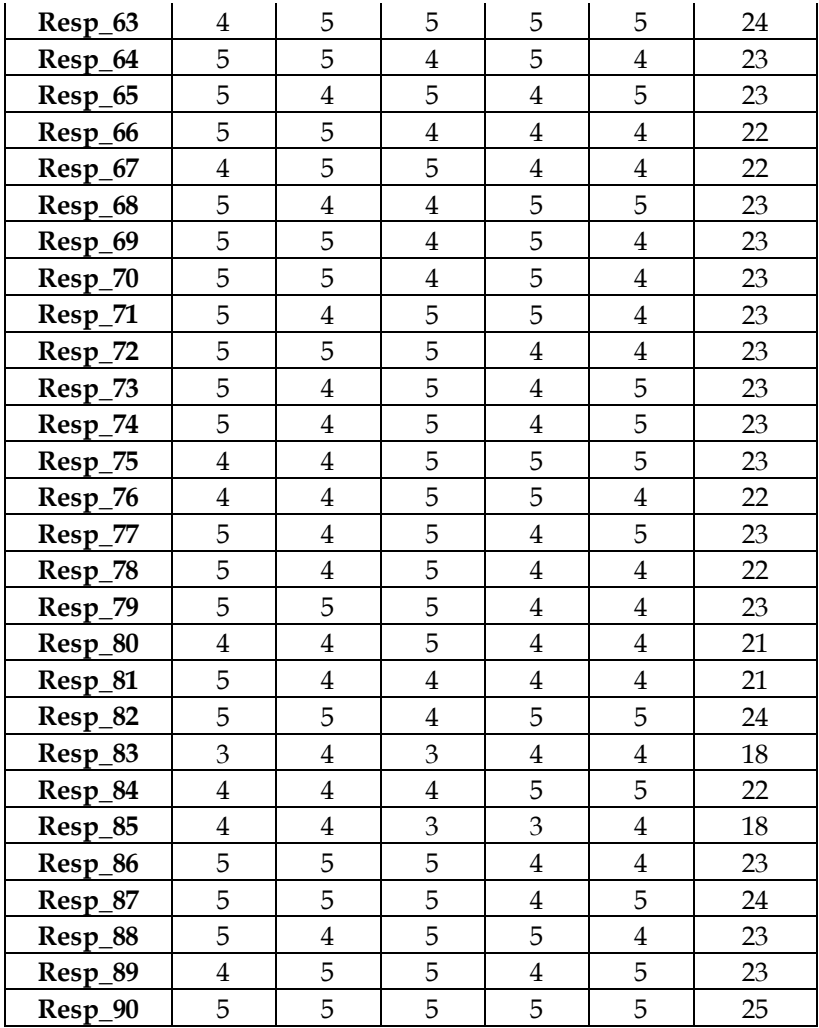

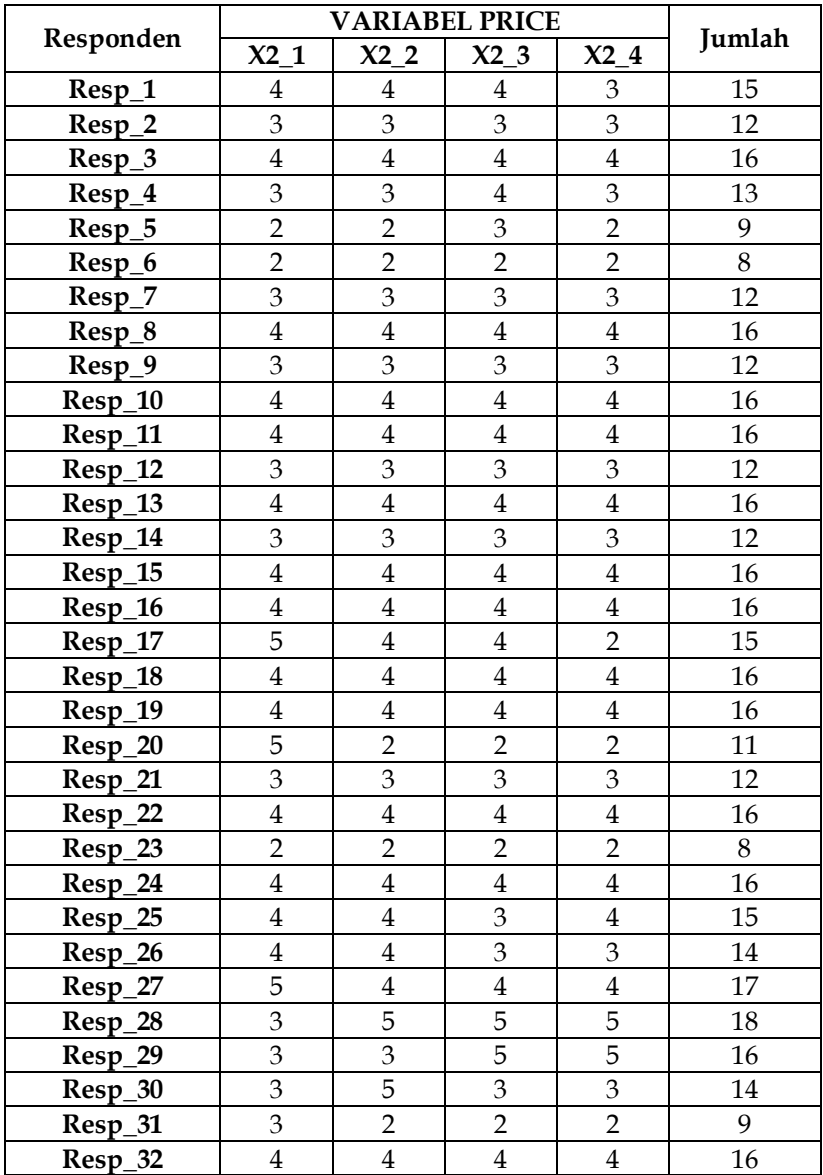

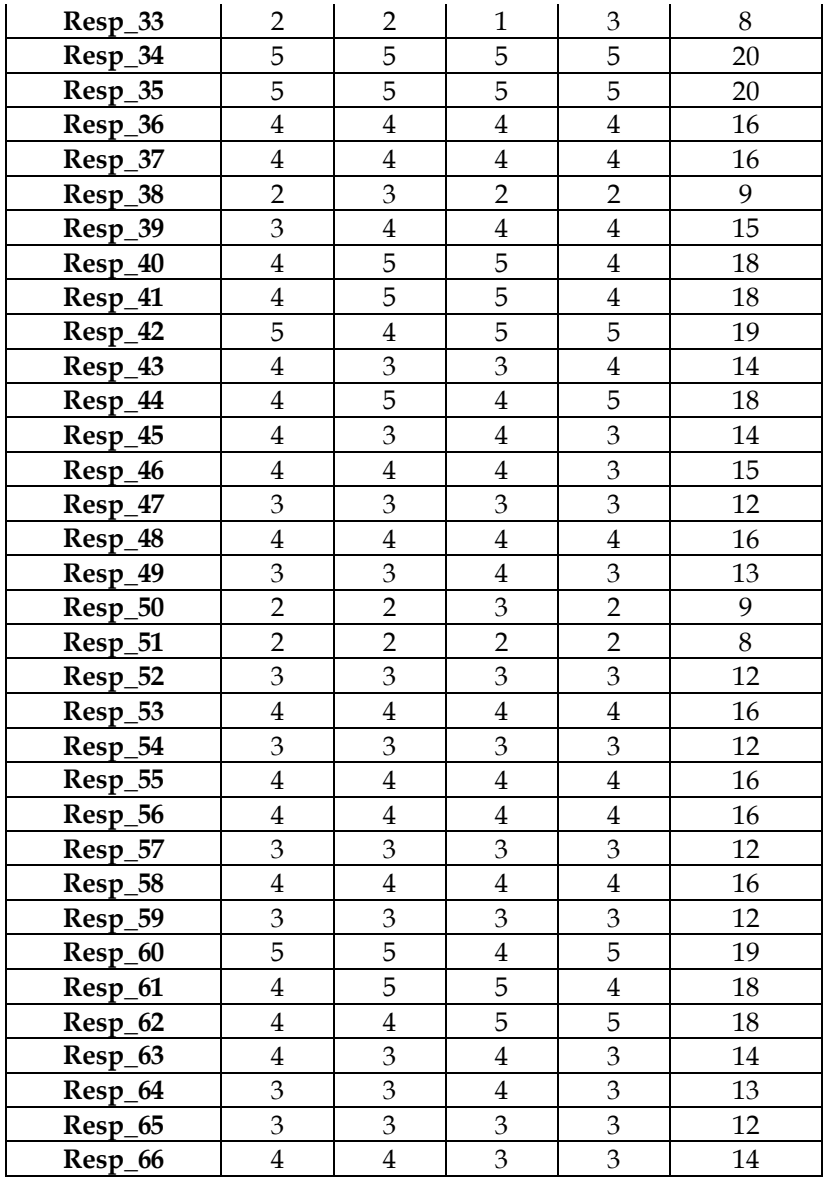

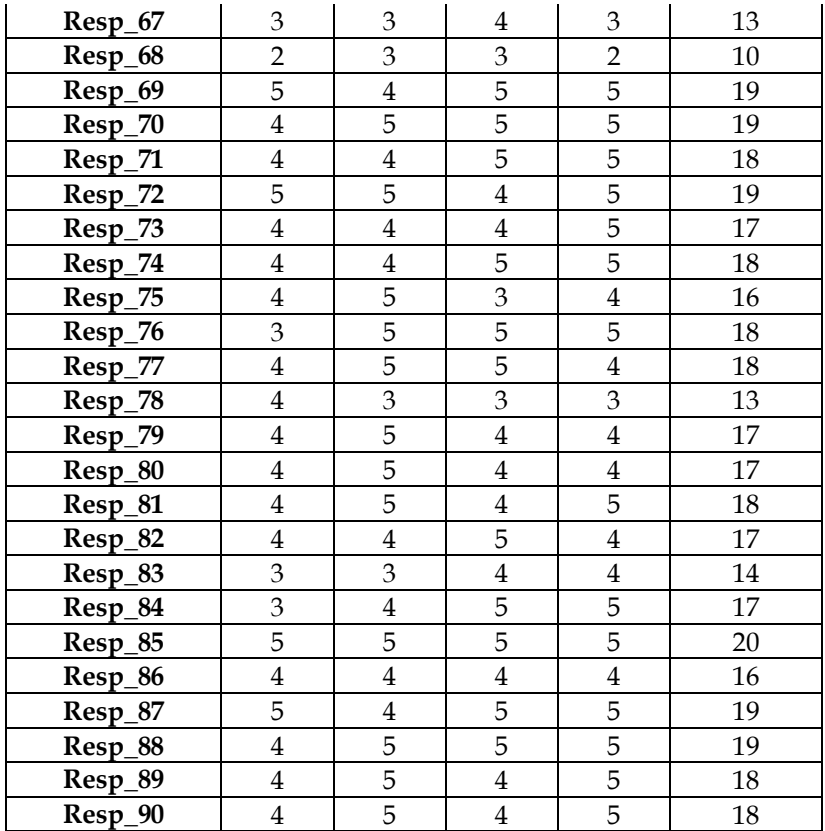

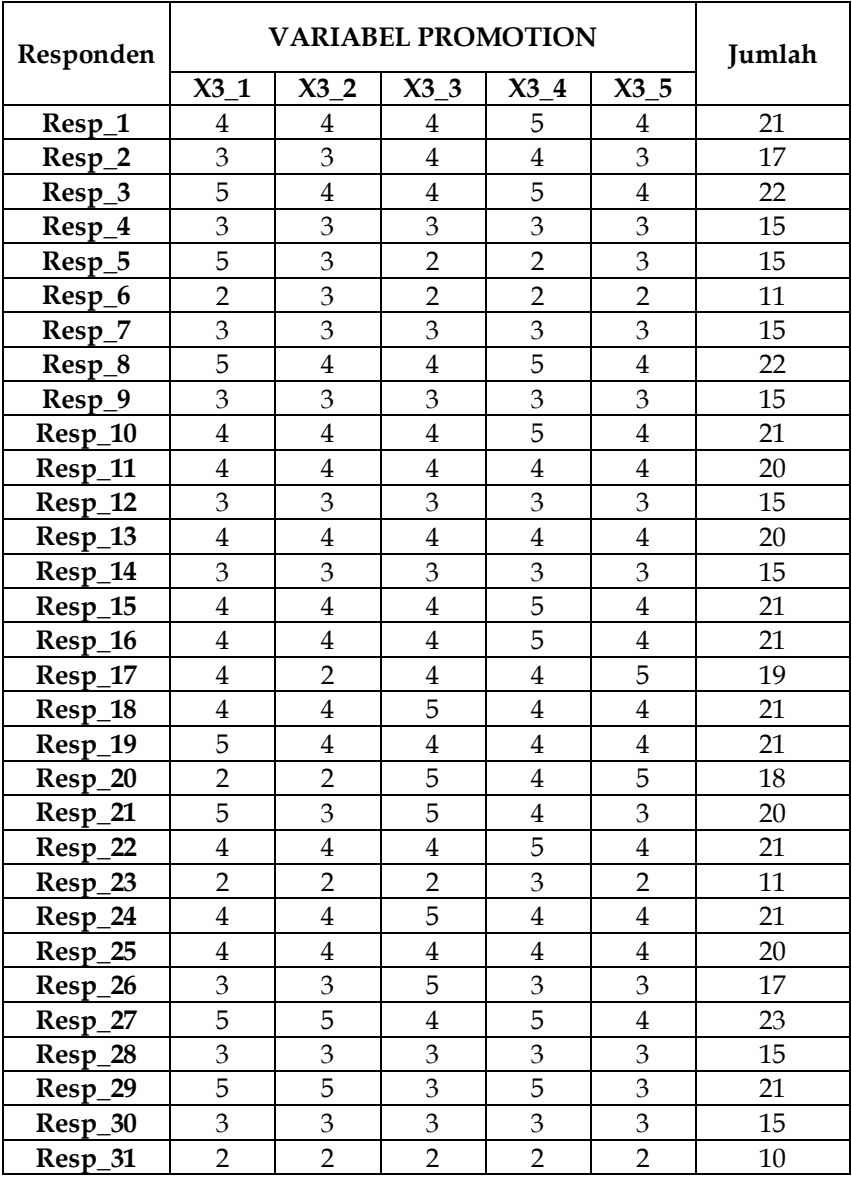

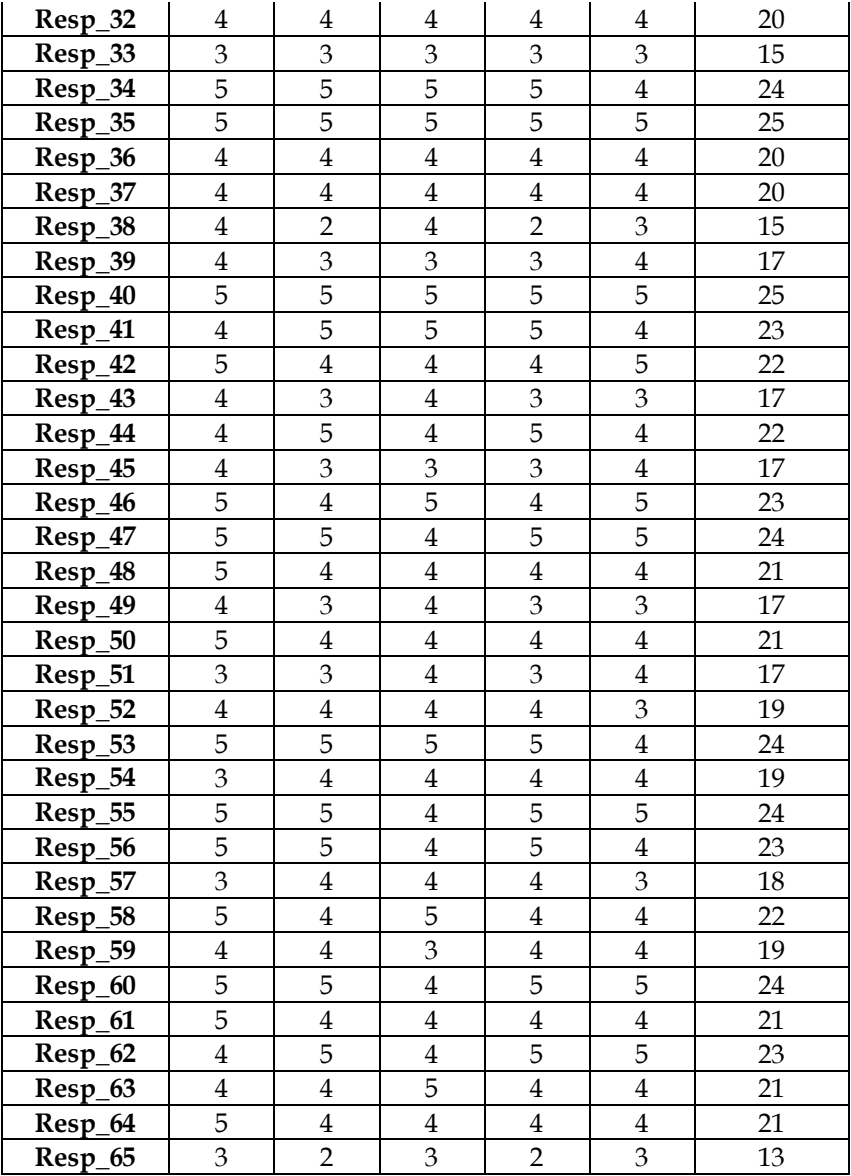

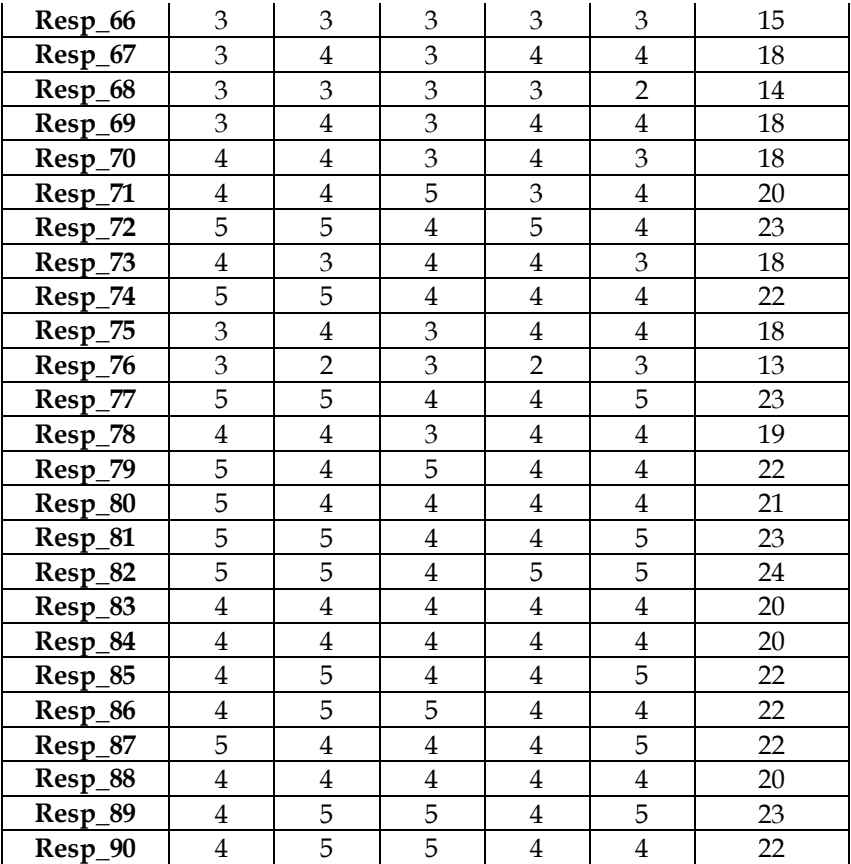

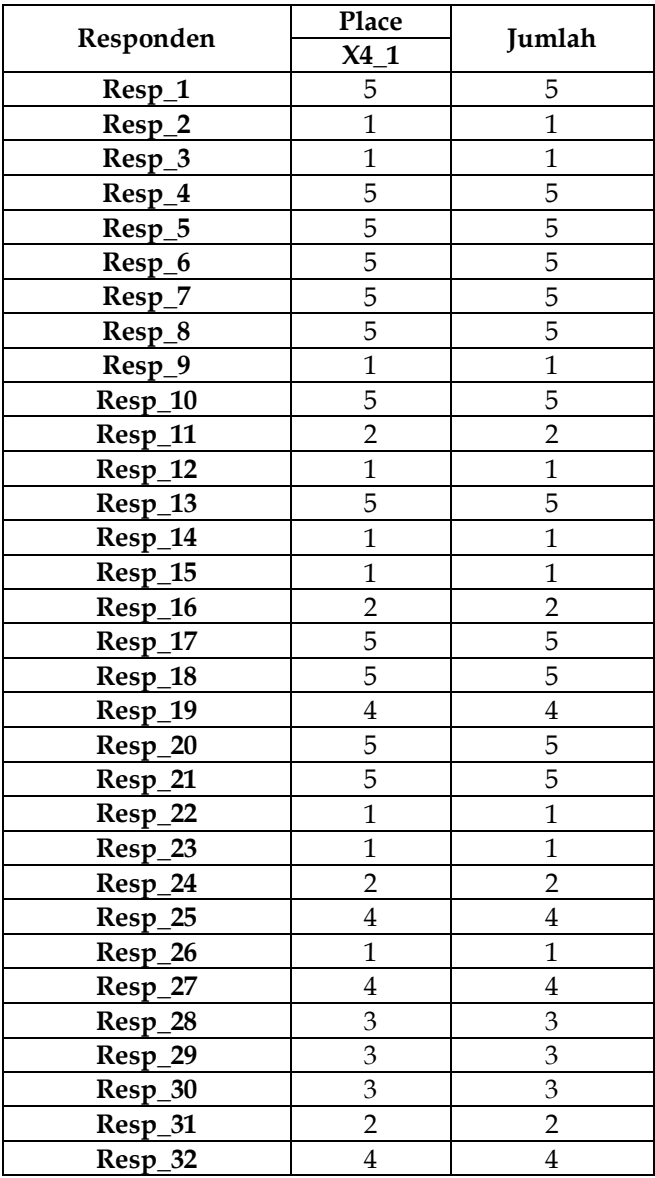

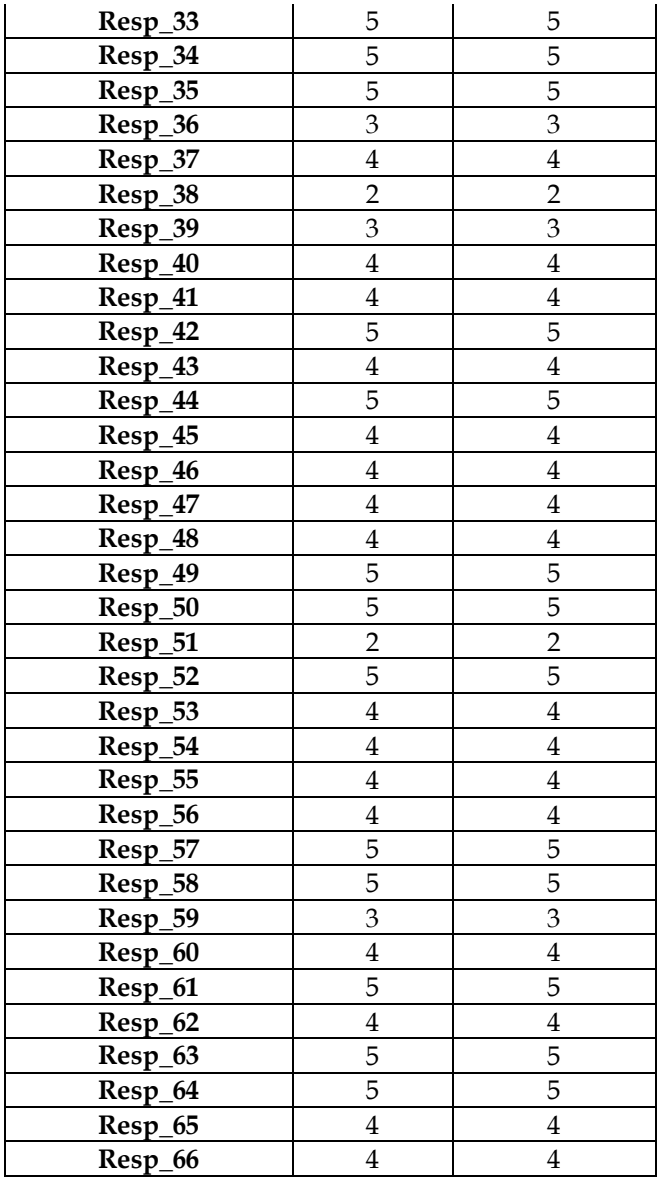

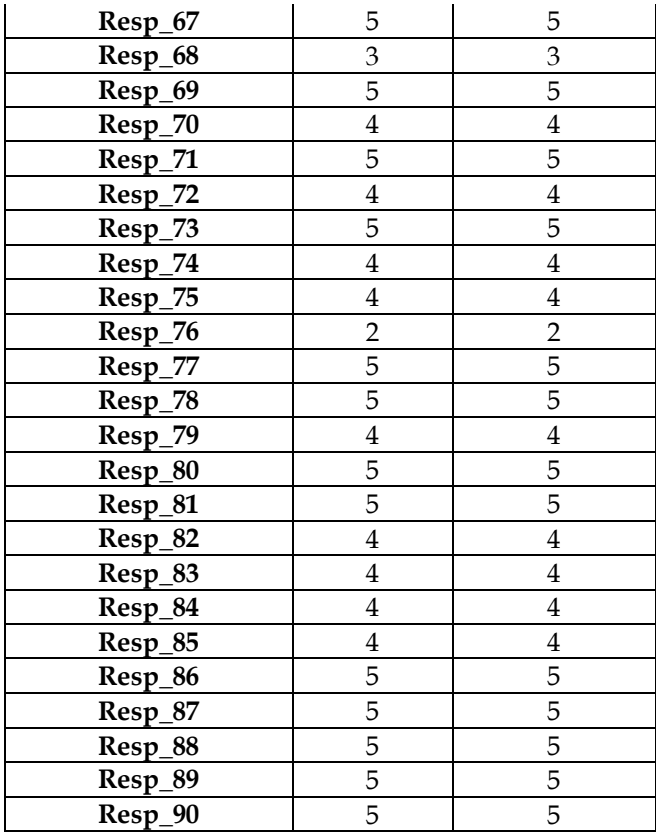

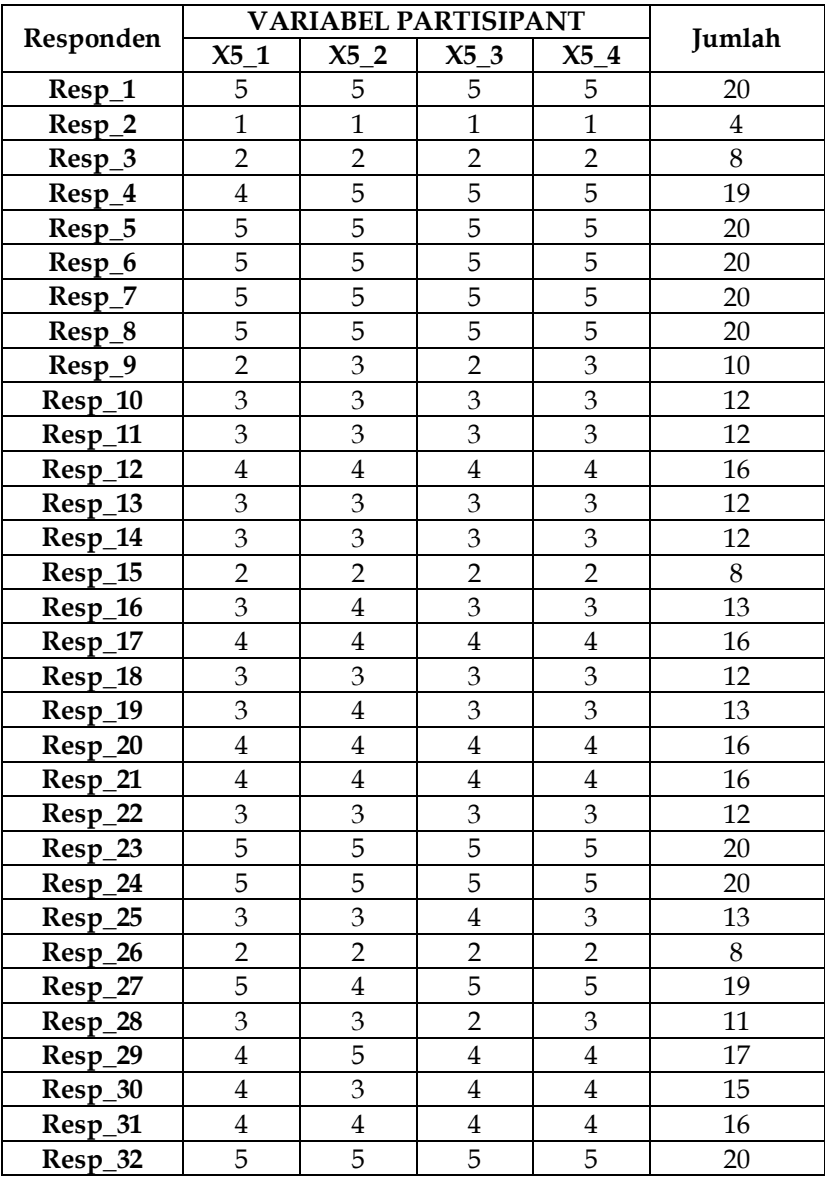

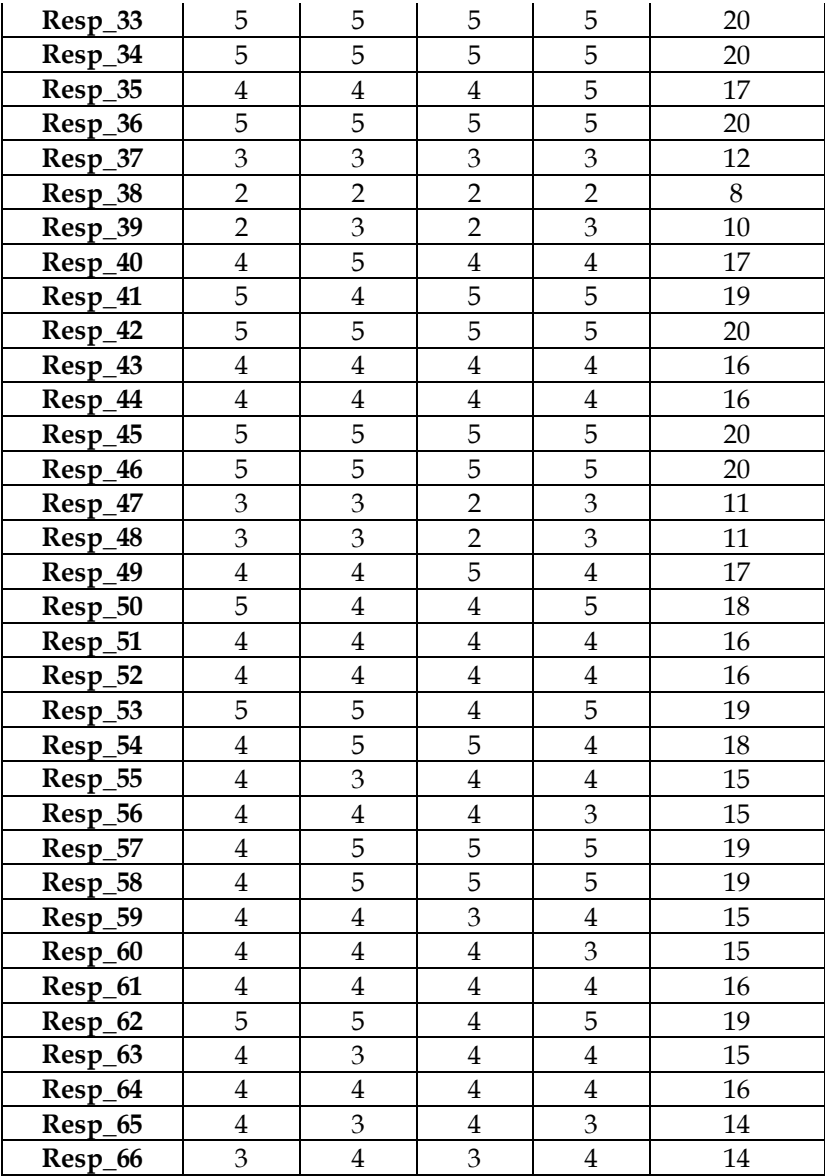

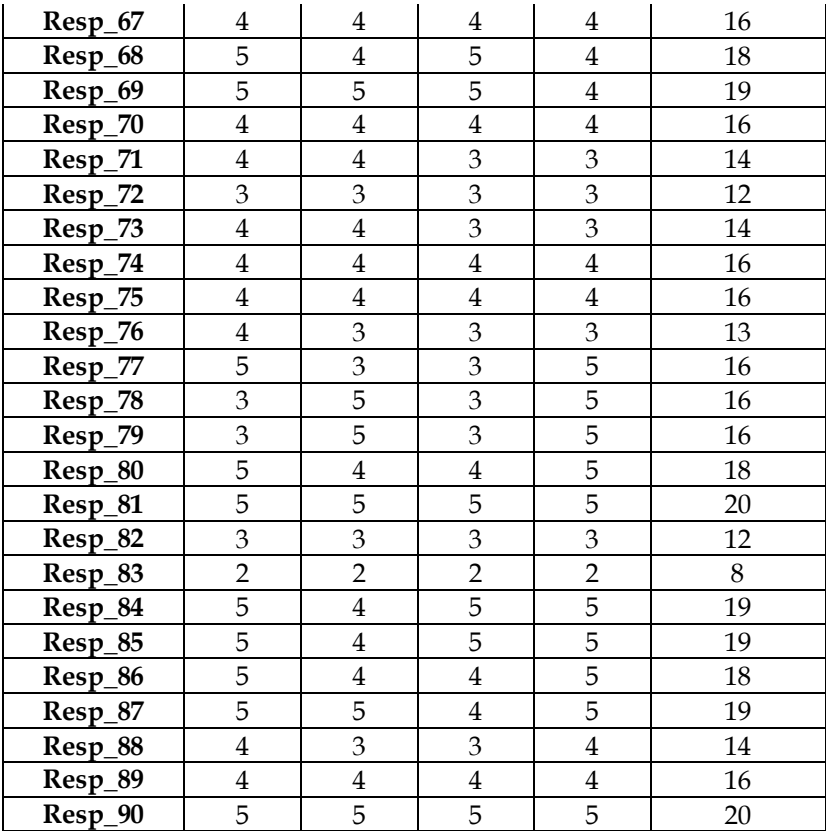

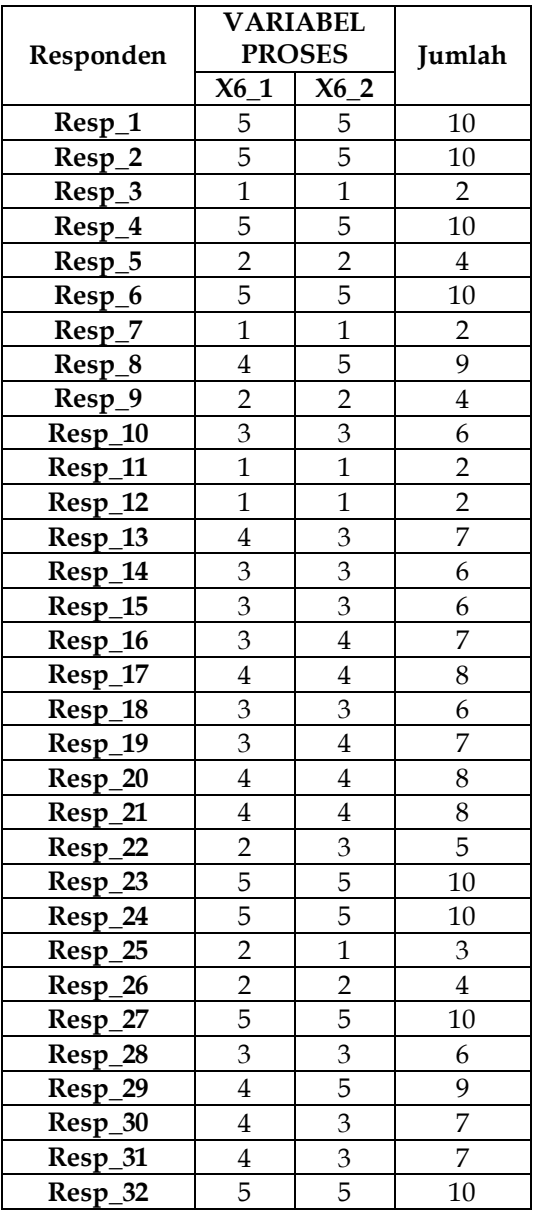

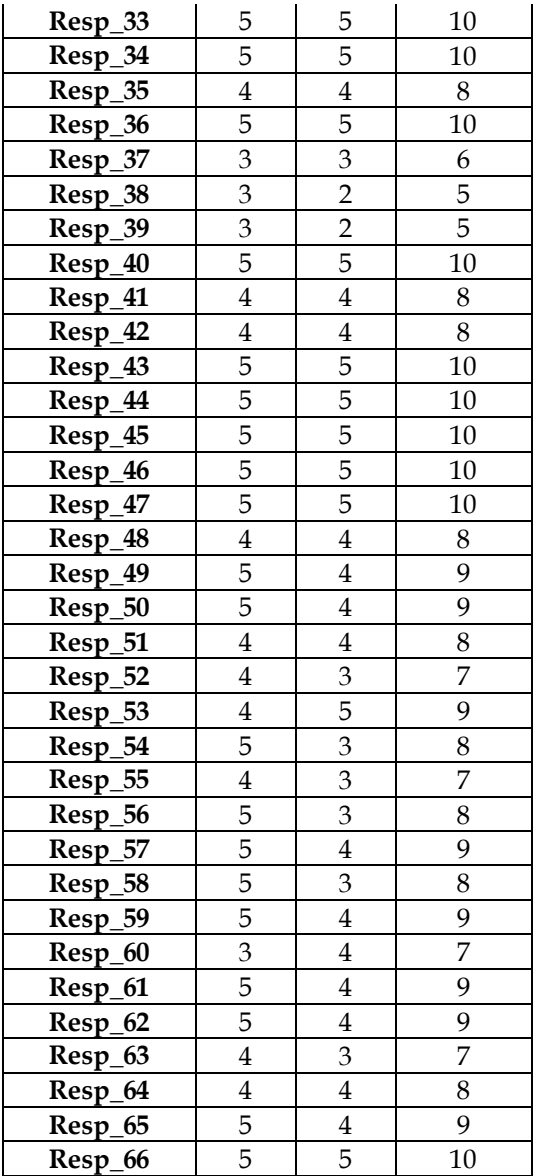

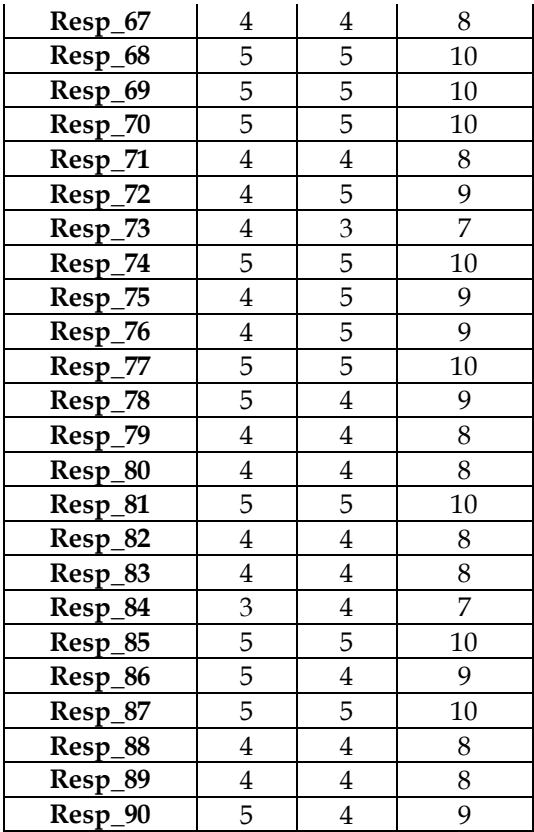

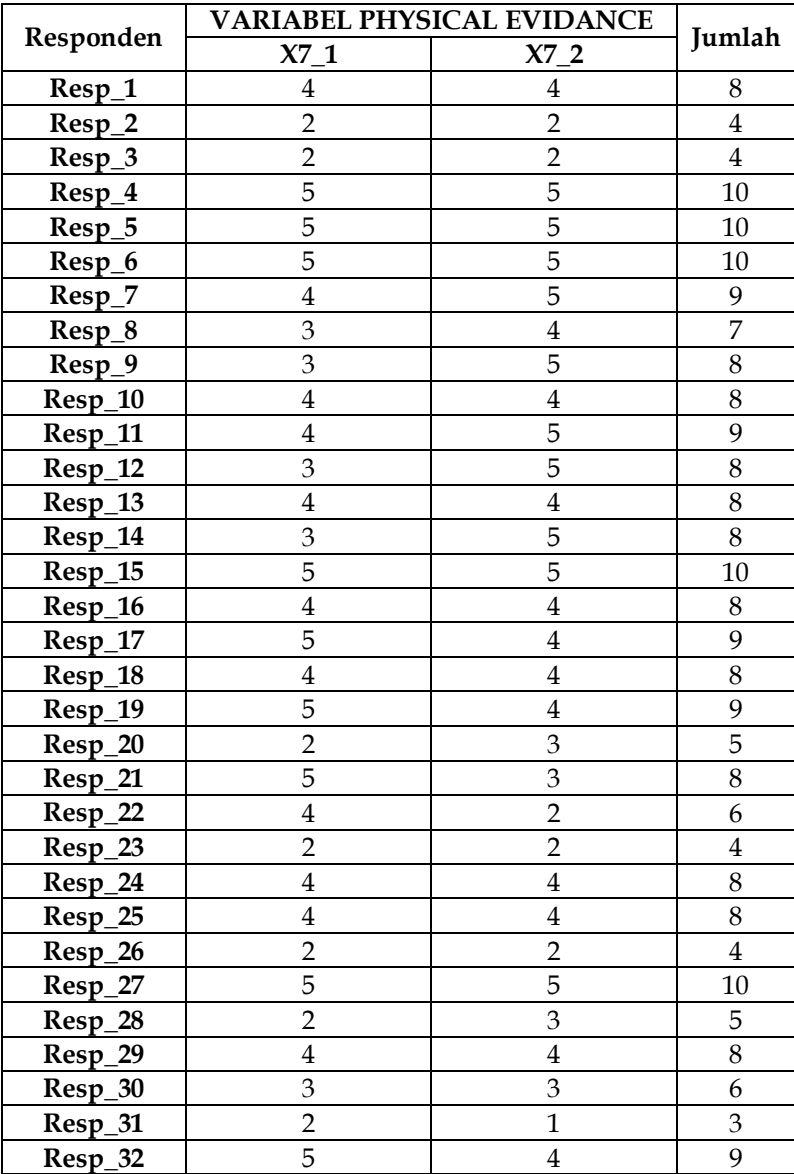

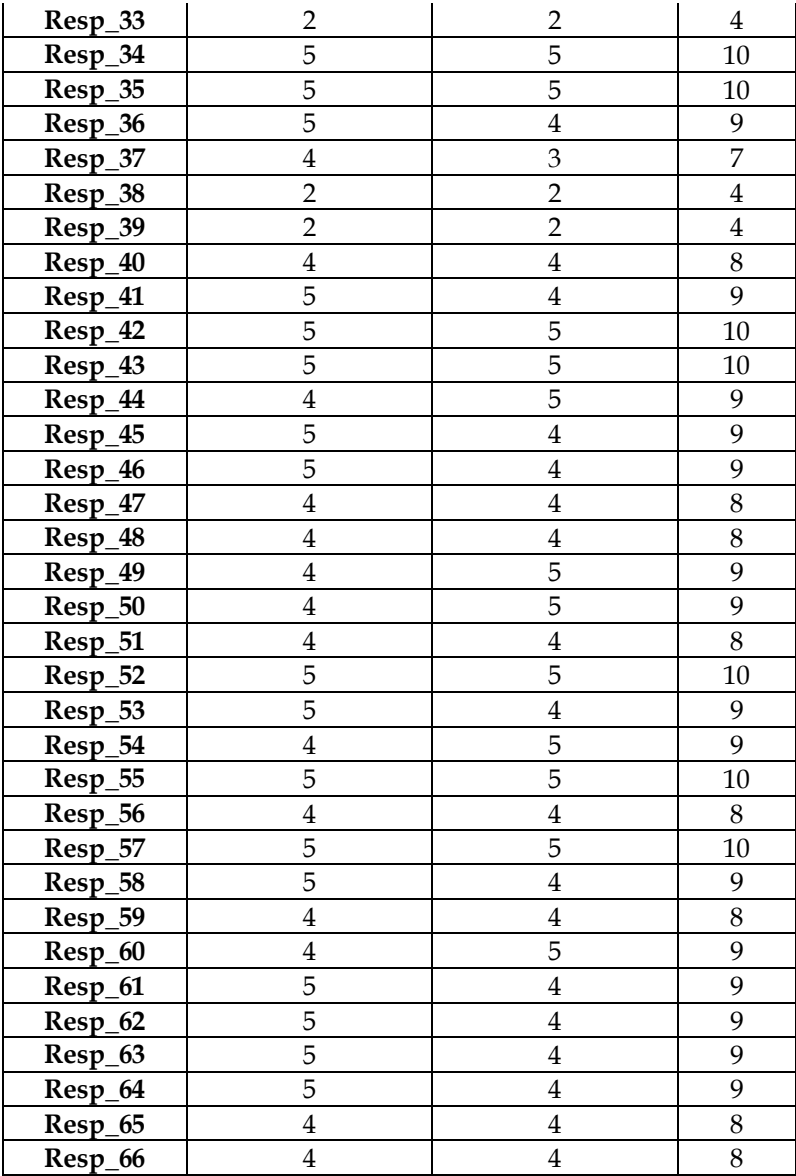

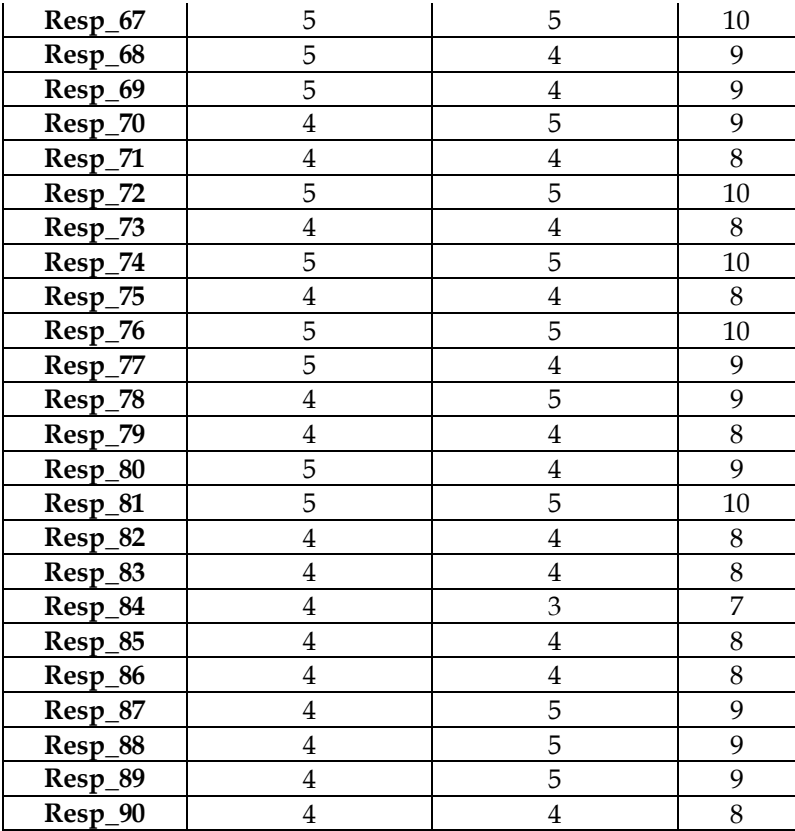

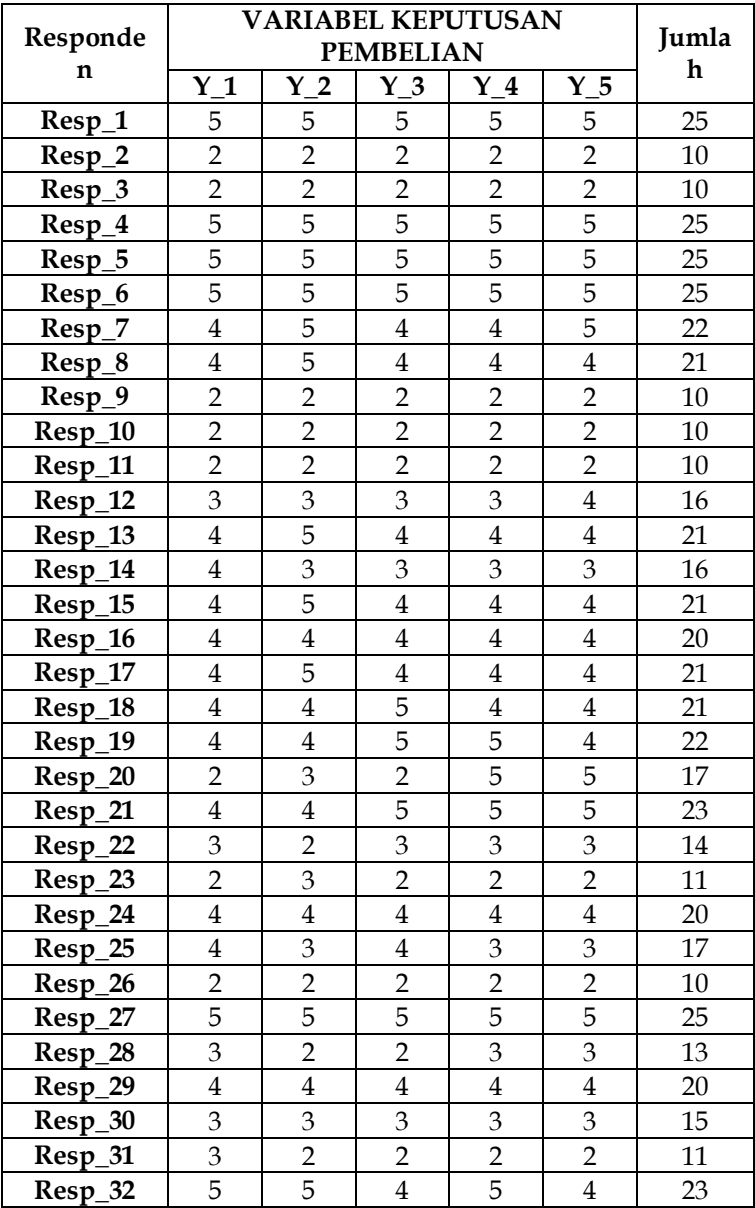

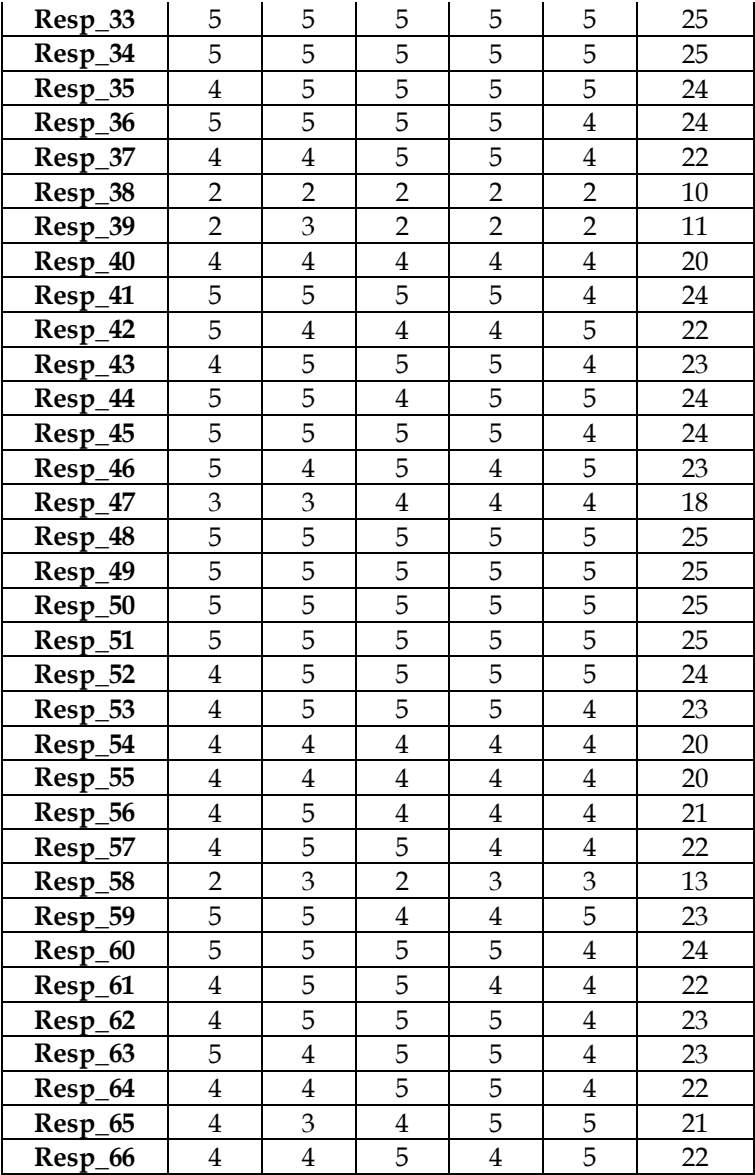

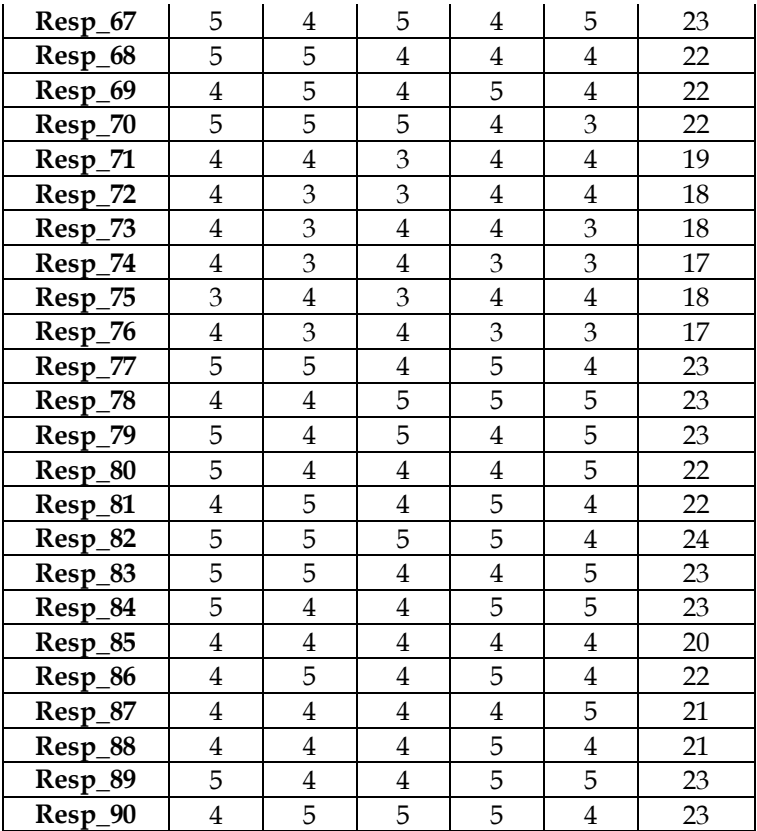